# KAGUYA (SELENE) Product Format Description - Laser Altimeter (LALT) -

Version 1.0

November 1, 2009

# Index

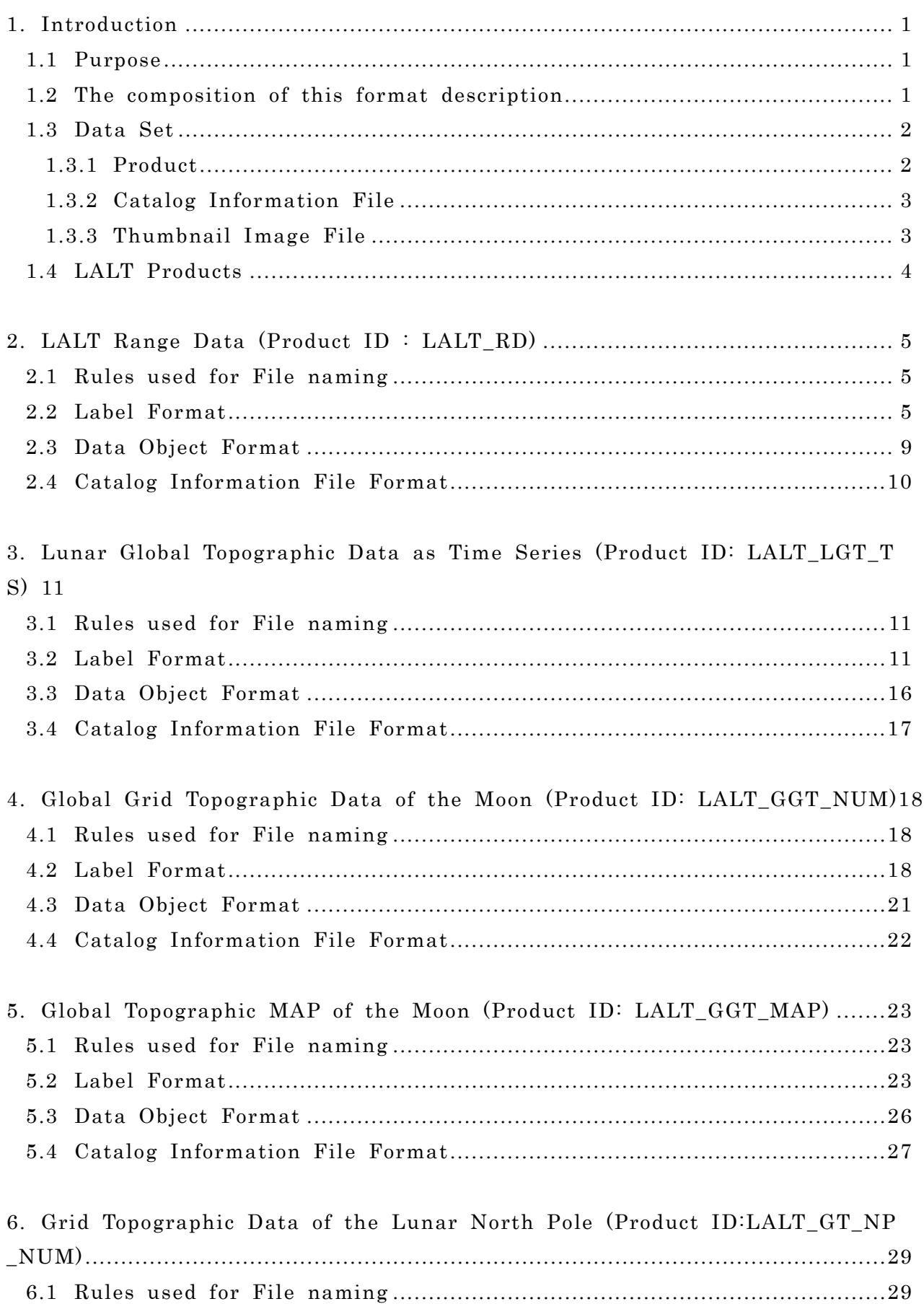

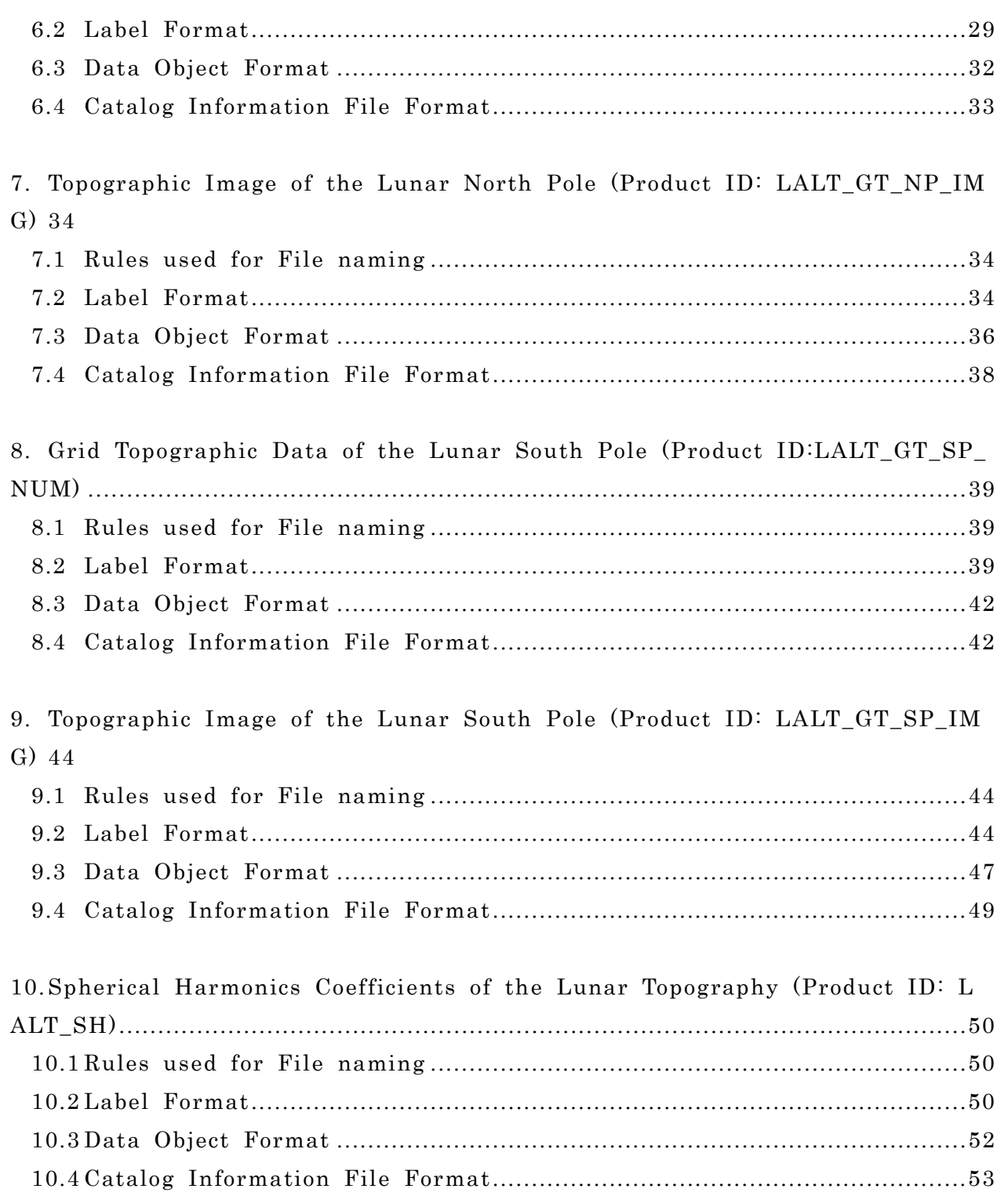

# 1. Introduction

#### 1.1Purpose

This document describes the format\*2 used for the catalog and product files for the Laser Altimeter \*1(LALT) that was board KAGUYA (SELENE). These files provided by Japan Aerospace Exploration Agency (JAXA).

\*1 : Refer to the following "Project Homepage of KAGUYA" and "Image Gallery of KAGUYA" used for the LALT mission.

- 9 Project Homepage for KAGUYA http://www.kaguya.jaxa.jp/en/equipment/lalt\_e.htm
- $\checkmark$  Image Gallery for KAGUYA http://wms.selene.jaxa.jp/selene\_viewer/en/observation\_mission/lalt/

\*2 : The data format used for SELENE is based on the PDS (Planetary Data System) by NASA. However, the data format is not fully compliant with the PDS format.

#### 1.2The composition of this format description

Table 1-1 shows the composition of this format description.

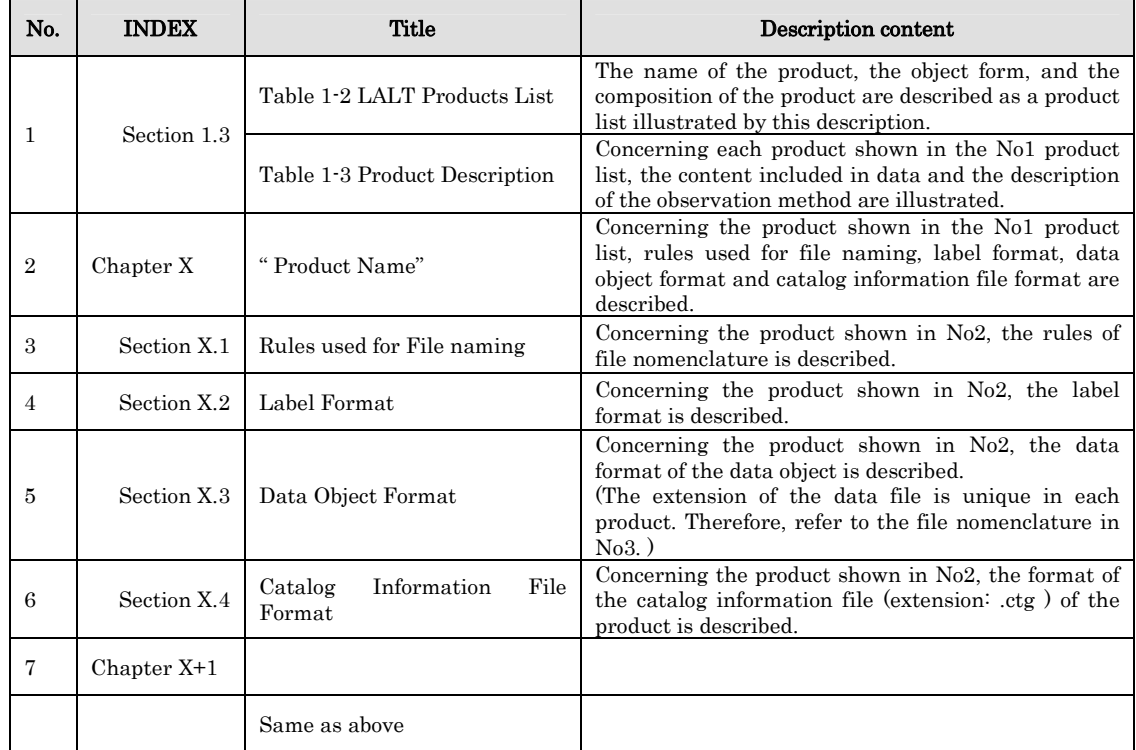

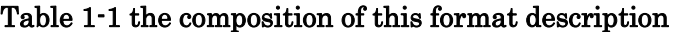

#### 1.3 Data Set

The Data Set refers to a set consisting of: Product, Catalog Information, and Thumbnail Image (JPEG format), which are tar-archived. This set is referred to as the "L2 Data Set". The file extension is "SL2". However, the thumbnail image may be omitted at the by composer's judgment.

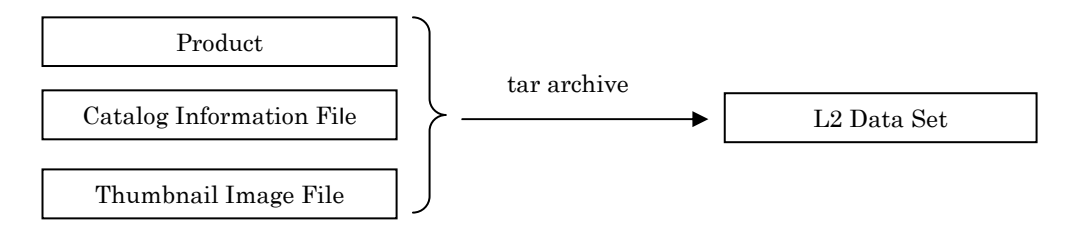

Figure 1-1 composition of the L2 Data Set

# 1.3.1 Product

For product composition, two possible options are available. Product Composition – Attached consists of label information and data information in a single data file. Product Composition – detached consists of separate files for the label file and data file.

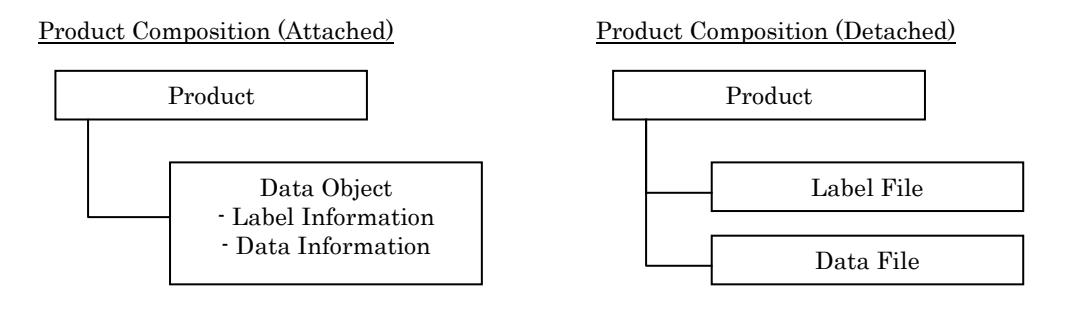

Figure 1-2 Product Composition : Attached and Detached

- (1) Label File (Data Object (Label Information) The Label File (Label Information) is storing as text format the information that identifies the Data File (Data Information).
- (2) Data File (Data Object (Data Information)) The data File (Data Object (Data Information)) of the product are classified into the following four data types.

a) IMAGE : image data

An IMAGE is a two-dimensional array of values, all of the same type, each of which is referred to as a sample. IMAGE are normally processed with special display tools to produce a visual representation of the samples by assigning brightness levels or display colors to the values. An IMAGE consists of a series of lines, each containing the same number of samples. \*Refer to the PDS Standard Reference V3.8 Appendix A.20 "IMAGE".

b) TABLE : tabular form data TABLEs are a natural storage format for collections of data from many instruments. The TABLE is a uniform collection of rows containing ASCII or binary values stored in columns. \*Refer to the PDS Standard Reference V3.8 Appendix A.29 "TABLE".

c) SERIES : time series data The SERIES is a sub-class of the TABLE. It is used for storing a sequence of measurements organized in a specific way. The sampling parameter keywords in the SERIES represent the variation between the ROWS of data.

\*Refer to the PDS Standard Reference V3.8 Appendix A.24 "SERIES"

d) TEXT : text data

The TEXT describes a file which contains plain text. \*Refer to the PDS Standard Reference V3.8 Appendix A.30 "TEXT".

#### 1.3.2 Catalog Information File

Catalog Information File is the information file attached to explain the general of the product and is used to search for the product from L2DB subsystem.

#### 1.3.3 Thumbnail Image File

Thumbnail Image File is the reduced image of the data object, and is the JPEG format image. However, the thumbnail image may be omitted at the by composer's judgment.

# 1.4 LALT Products

The list of LALT products, which this document describes, is shown in Table 1-2. In addition, the description for each product is shown in Table 1-3.

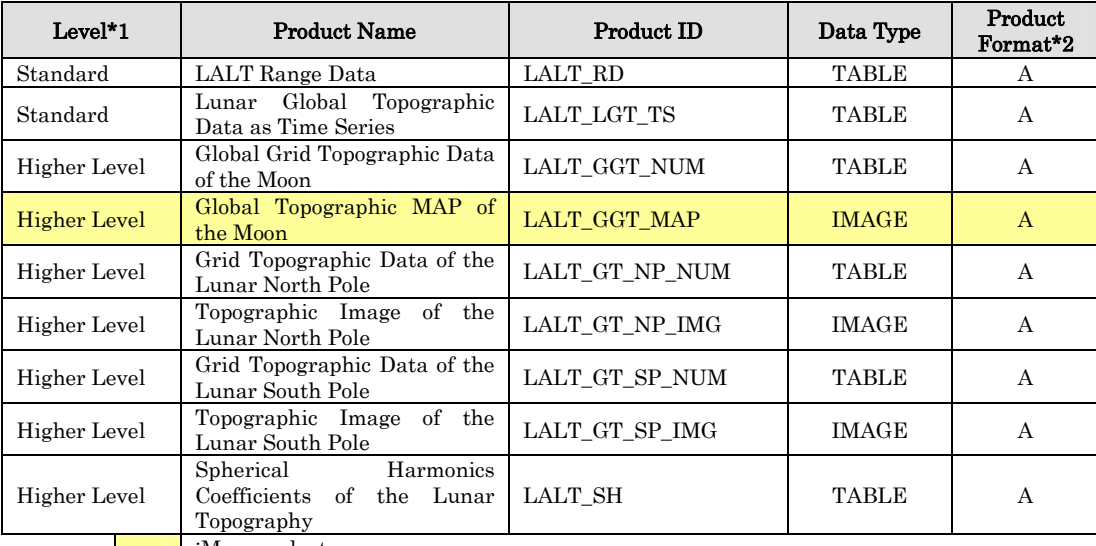

#### Table 1-2 LALT Products List

:Map product

\*1 : Data obtained by equipments is not clear as it is, therefore various processings and correction treatment are necessary by the ground system. According to the difference in the process of processing and correction treatment, they can be classified to the standard processing and higher-level processing. The higher-level processing refers to the standard processing data to which various processing and correction treatment are conducted according to the research purpose et cetra.

\*2 : Product Format : A - Attached, D - Detached

#### Table 1-3 Product Description

| <b>Product Name</b>                                                               | Product ID                                                                                                    |  |  |
|-----------------------------------------------------------------------------------|----------------------------------------------------------------------------------------------------|--|--|
| LALT Range Data                                                                   | Time series range data of LALT to the lunar surface. Thermal error of the internal clock is<br>corrected. Range precision is within $+/-5$ m.                                                                                 |  |  |
| Global<br>Topographic<br>Lunar<br>Data as Time Series                             | Lunar global topographic data calculated from the main orbiter's position, attitude, and<br>LALT ranging data corrected by peak height data. Time stamp is converted from TI to UT.<br>Used ancillary data are also included. |  |  |
| Global Grid Topographic Data<br>of the Moon                                       | Gridded lunar global topography obtained from the interpolation of elevation data in Lunar<br>Global Topographic Data as Time Series.                                                                                         |  |  |
| Global Topographic MAP of<br>the Moon                                             | Map data of lunar global topography obtained from the interpolation of elevation data in<br>[Lunar Global Topographic Data as Time Series]                                                                                    |  |  |
| Grid Topographic Data of the<br>Lunar North Pole                                  | Numerical topographic data centered on Lunar north pole and 10 degrees in radius obtained<br>from the interpolation of elevation data in [Lunar Global Topographic Data as Time Series].                                      |  |  |
| Topographic Image<br>of the<br>Lunar North Pole                                   | Topographic image centered on Lunar north pole and 10 degrees in radius obtained from the<br>interpolation of elevation data in [Lunar Global Topographic Data as Time Series].                                               |  |  |
| Grid Topographic Data of the<br>Lunar South Pole                                  | Numerical topographic data centered on Lunar south pole and 10 degrees in radius obtained<br>from the interpolation of elevation data in Lunar Global Topographic Data as Time Series.                                        |  |  |
| Topographic<br>of the<br>Image<br>Lunar South Pole                                | Topographic image centered on Lunar south pole and 10 degrees in radius obtained from the<br>interpolation of elevation data in Lunar Global Topographic Data as Time Series.                                                 |  |  |
| Harmonics<br>Spherical<br>Coefficients<br>of<br>Lunar<br>the<br>Topography<br>$-$ | Spherical harmonic coefficients of Lunar global topography obtained from the analysis of<br>elevation data in [Lunar Global Topographic Data as Time Series]. Maximum degree is 360.                                          |  |  |

**Nap product** 

# 2. LALT Range Data (Product ID : LALT\_RD)

#### 2.1Rules used for File naming

The nomenclature used for Label, Data Object and Catalog Information File the product files are described below. In addition, the file name is case-independent.

#### LALT\_RD\_YYYYMMDD.ext

- LALT\_RD : Product (STATIC)
- **TEXT YYYYMMDD:** Observation Date (UTC)
- $\blacksquare$  ext : File Extension
	- $\checkmark$  TAB : Label and Data Object File
	- $\checkmark$  ctg : Catalog Information File

# <Example of Name >

LALT\_RD\_20080125.TAB

# 2.2Label Format

The Label Format for the TABLE object used for the LALT Range Data product is shown in Table 2-1.

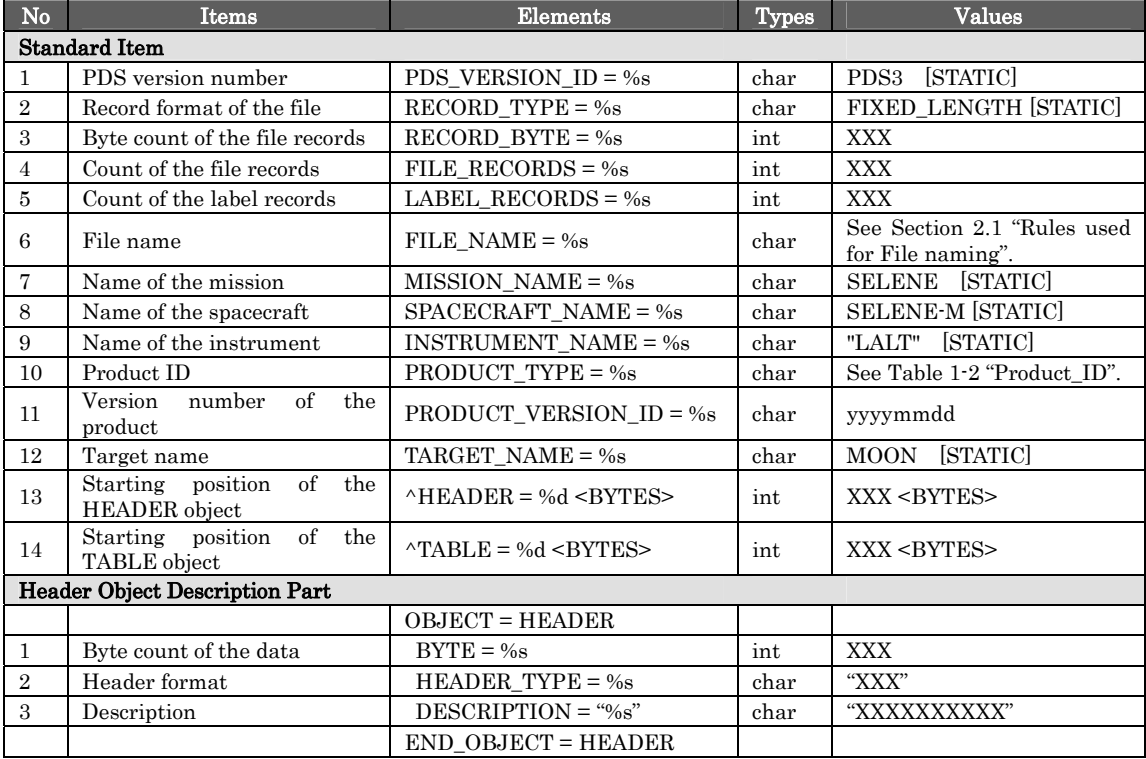

#### Table 2-1 Label Format

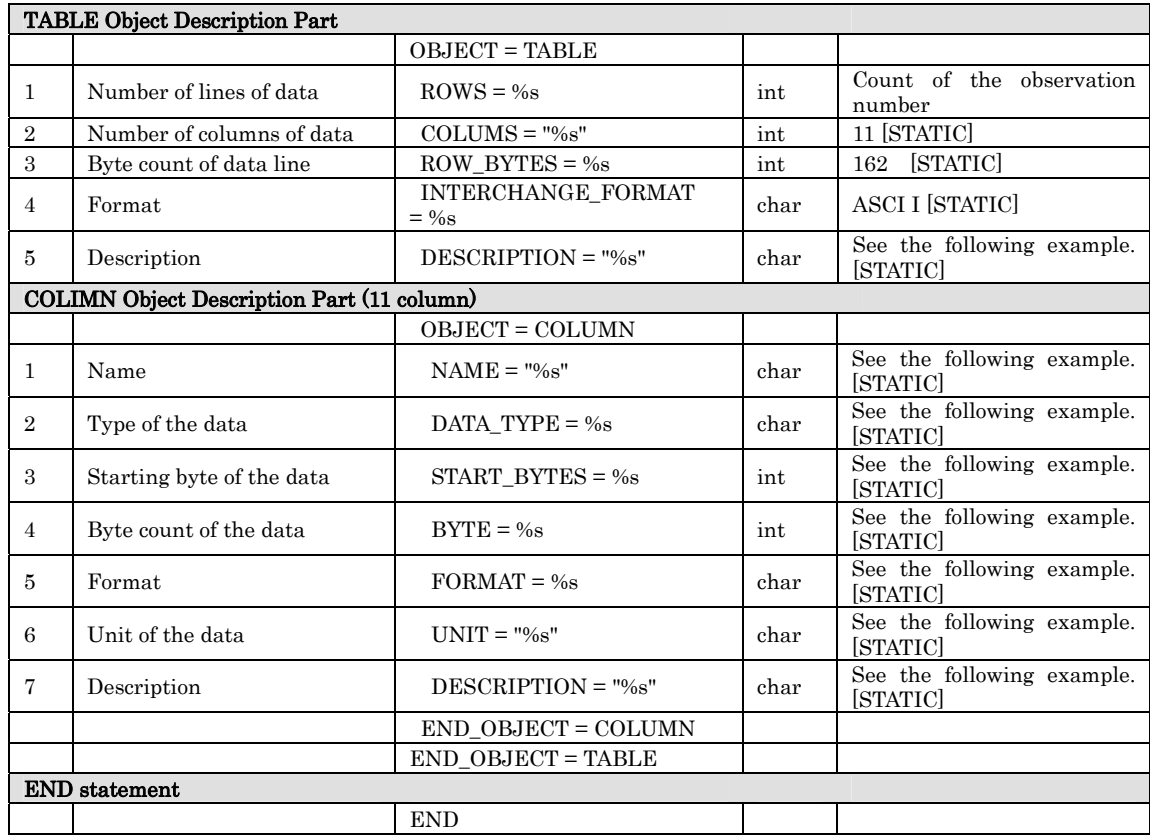

# $\leq$ Example of Label : LALT Range Data><br>PDS VERSION ID = PDS3

PDS\_VERSION\_ID  $RECORD$  TYPE  $=$  FIXED LENGTH  $RECORD-BYTES = 162$ FILE\_RECORDS = 12161<br>LABEL RECORDS = 158 LABEL\_RECORDS  $FILE\_NAME$  = " $LALT\_RD\_20080105.TAB"$  $MISSION\_NAME$  = SELENE SPACECRAFT\_NAME = "SELENE-M"  $\begin{array}{lll} \texttt{INSTRUMENT\_NAME} & = \texttt{"LALT"} \\ \texttt{PRODUCT\_TYPE} & = \texttt{LALT\_RD} \end{array}$ PRODUCT\_TYPE = LALT\_RD  $PRODUCT_VERSION_ID$  = 20091028  $\begin{aligned} \text{TARGET\_NAME} \qquad \qquad & = \text{MOON} \end{aligned}$  $^{\wedge}$ HEADER = 159  $OBJECT = HEADER$ BYTES  $= 162$ <br>
HEADER TYPE  $=$  "TEXT" HEADER\_TYPE<br>DESCRIPTION  $=$  "The header gives the names of the data columns." END\_OBJECT  $^{\wedge}$ TABLE = 25759 <BYTES>  $\prime\text{*TABLE*}$  / OBJECT  $=$  TABLE ROWS  $= 12002$ <br>COLUMNS  $= 11$  $\begin{array}{ccc}\n\text{COLUMNS} & = 11 \\
\text{ROW_BYTES} & = 162\n\end{array}$  $\begin{array}{lll} \text{ROW\_BYTES} & = 162 \\ \text{INTERCHANGE\_FORMAT} & = \text{ASCII} \end{array}$ INTERCHANGE\_FORMAT<br>DESCRIPTION = " DESCRIPTION

 LALT\_RD is the time series range data set from LALT to the lunar surface where the laser pulses hit, which also contains the output power and peak height data of the returned pulses. The range data are corrected for the

 thermal variation of the counting rate of the time interval counter. Time tags are due to the internal clock counting of Kaguya main orbiter (TI). Some other telemetry data or parameters are also included. One file is for one day (UTC).

PI: Dr. Hiroshi ARAKI (arakih@miz.nao.ac.jp)."

 $\begin{array}{lll} \text{OBIECT} & = \text{COLUMN} \end{array}$  $\begin{aligned}\n& \text{NAME} & = \text{"TI"}\\
& \text{DATA} & \text{TYPE} & = \text{AS'}\n\end{aligned}$  $=$  ASCII\_INTEGER  $STATE$  = 1<br>BYTES = 10 **BYTES**  $FORMAT = "I10"$ UNIT  $=$  "N/A"<br>DESCRIPTION  $=$  "In  $=$  "Internal timing data of the SELENE main orbiter when the laser is fired from LALT."  $END_OBIECT$  =  $COLUMN$ OBJECT  $=$  COLUMN<br>NAME  $=$  "LALT  $\begin{aligned} & \texttt{NAME} & = \texttt{"LALT\_ALTTTUDE"} \\ & \texttt{DATA\_TYPE} & = \texttt{ASCII REAL} \\ \end{aligned}$  $=$  ASCII\_REAL<br>= 11  $\operatorname{STAT\_BYTE}$  $BYTES = 9$  $FORMAT = "F9.1"$ UNIT  $=$  "M"  $=$  "M"  $=$  "SCRIPTION  $=$  "  $=$  "The distance between LALT and the ranged lunar surface."  $=$  COLUMN END\_OBJECT OBJECT  $=$  COLUMN  $= "LALT\_DETECT\_PEAK"$  $\begin{aligned} \text{DATA\_TYPE} \end{aligned} = \text{ASCII\_REAL}$  $START\_BYTE$  = 20 BYTES  $= 6$ <br>FORMAT  $=$  "F6.1" FORMAT UNIT  $=$  "mV" DESCRIPTION = "The peak height of the returned pulses."  $END_OBJECT$  =  $COLUMN$  $OBJECT$  = COLUMN NAME = "LALT\_OUTPUT\_POWER"  $\begin{array}{lll}\n\text{DATA}\text{ TYPE} & = & \text{ASCII}\text{ REAL}\n\end{array}$  $START\_BYTE$  = 26 BYTES  $= 6$ <br>FORMAT  $=$  "F6 1" FORMAT UNIT  $=$  "mJ"  $=$  "TH  $=$  "The output power of the laser pulses."  $END_OBJECT$  =  $COLUMN$  $OBJECT$  = COLUMN  $\begin{array}{lll} \texttt{NAME} & = \texttt{"LALT_HV_MON_APD"} \\ \texttt{DATA TYPE} & = \texttt{ASCII REAL} \end{array}$  $=$  ASCII\_REAL  $\,$  $START\_BYTE$  = 32 BYTES  $= 6$ <br>FORMAT  $=$  "F6.1" FORMAT  $= "F$ <br>UNIT  $= "V"$ UNIT<br>DESCRIPTION  $=$  "The high voltage applied to APD sensor."  $END_OBIECT$  =  $COLUMN$  $\begin{array}{lll} \text{OBIECT} & = \text{COLUMN} \end{array}$  $\begin{array}{lll} \mathrm{NAME} & = \mathrm{"LALT\_TEMP\_MON\_4" \\ \mathrm{DATA\_TYPE} & = \mathrm{ASCII\_REAL} \end{array}$  $=$  ASCII\_REAL  $START$  BYTE  $= 38$ BYTES  $= 6$  $FORMAT = "F6.1"$ UNIT  $=$  "Degrees Celsius" DESCRIPTION = "Temperature around the analog signal processing unit."<br>ND OBJECT = COLUMN END\_OBJECT OBJECT  $=$  COLUMN

 $\begin{aligned} \text{DATA\_TYPE} \end{aligned} = \text{ASCII\_REAL}$  $START\_BYTE$  = 44 BYTES  $= 6$ <br>FORMAT  $=$  "F6.1" FORMAT UNIT = "Degrees Celsius"<br>DESCRIPTION = "Temperature a  $END\_OBIECT$  =  $COLUMN$  $OBJECT$  = COLUMN  $START\_BYTE$  = 50 BYTES  $= 6$ <br>FORMAT  $=$  "F6.1" FORMAT UNIT  $=$  "Degrees Celsius"<br>DESCRIPTION  $=$  "Temperature of  $END_OBIECT$  =  $COLUMN$ OBJECT  $=$  COLUMN<br>NAME  $=$  "LALT  $STAT\_BYTE$  $BYTES = 4$  $FORMAT$  = "N/A"  $\begin{array}{lll} \text{UNIT} & = \text{"N/A"} \\ \text{DESCRIPTION} & = \text{"WI} \end{array}$ END OBJECT OBJECT  $=$  COLUMN  $\begin{array}{lll}\n\text{DATA\_TYPE} & = \text{ASCII\_REAL} \\
\text{START} & \text{SYTE} & = 60\n\end{array}$ START\_BYTE BYTES  $= 4$ <br>FORMAT  $=$  "N/A" FORMAT UNIT  $= "N/A"$ END\_OBJECT  $OBJECT$  = COLUMN  $\begin{aligned}\n\text{DATA\_TYPE} \quad &= \text{ASCII\_REAL}\n\end{aligned}$  $START\_BYTE$  = 64 BYTES  $= 4$ <br>FORMAT  $=$  "N/A"  $FORMAT$  $\begin{array}{lll} \textrm{UNIT} & = \textrm{"NA"} \\ \textrm{DESCRIPTION} & = \textrm{"Th} \end{array}$ high (HI; 25mV)."  $END_OBJECT$  =  $COLUMN$ END\_OBJECT = TABLE

```
END
```
 $NAME$  = "LALT\_TEMP\_MON\_6"  $=$  "Temperature around the clock unit in the time interval counter."  $\begin{array}{lll} \texttt{NAME} & = \texttt{"LALT\_TEMP\_MON\_8" \\ \texttt{DATA TYPE} & = \texttt{ASCII REAL} \end{array}$  $=$  ASCII\_REAL  $=$  "Temperature data by the thermometer in APD."  $\,$  $\begin{array}{lll} \multicolumn{1}{l}{{\bf{N}}{\bf{A}}{\bf{B}}}&=&\multicolumn{1}{l}{``{\bf{L}}{\bf{A}}{\bf{L}}{\bf{T}}&=&\multicolumn{1}{l}{\bf{N}}{\bf{A}}{\bf{T}}{\bf{A}}{\bf{T}}{\bf{T}}{\bf{B}}{\bf{B}}\\ &=&\multicolumn{1}{l}{\bf{A}}{\bf{S}}{\bf{C}}{\bf{I}}{\bf{T}}{\bf{T}}{\bf{E}}{\bf{X}}{\bf{T}}\\ &=&\multicolumn{1}{l}{\bf{AS}}{\bf{C}}{\bf{I}}{\bf{T}}{\bf{E}}{\bf{X}}{\bf{T}} \end{array}$  $=$  ASCII\_TEXT<br>= 56  $=$  "Whether pseudo 1 pps signal is used or not (NON)."<br>= COLUMN  $= "LALT\_START\_MODE"$  $\begin{array}{lll} \text{DESCRIPTION} & = \text{"Whether the start of the clock counting is normal (NML) or not."}\\ \text{ND OBJECT} & = \text{COLUMN} \end{array}$  $= "LALT\_THRESHOLD\_LEVEL"$  $=$  "The detection threshold on the returned pulses is low (LO; 5mV) or

# 2.3Data Object Format

Ranging data, as a time series, from the LALT verge of opening to the surface of the Moon. The data is described in a TABLE format. Table 2-2 shows the format of the LALT ranging data. The data for 11 items are included.

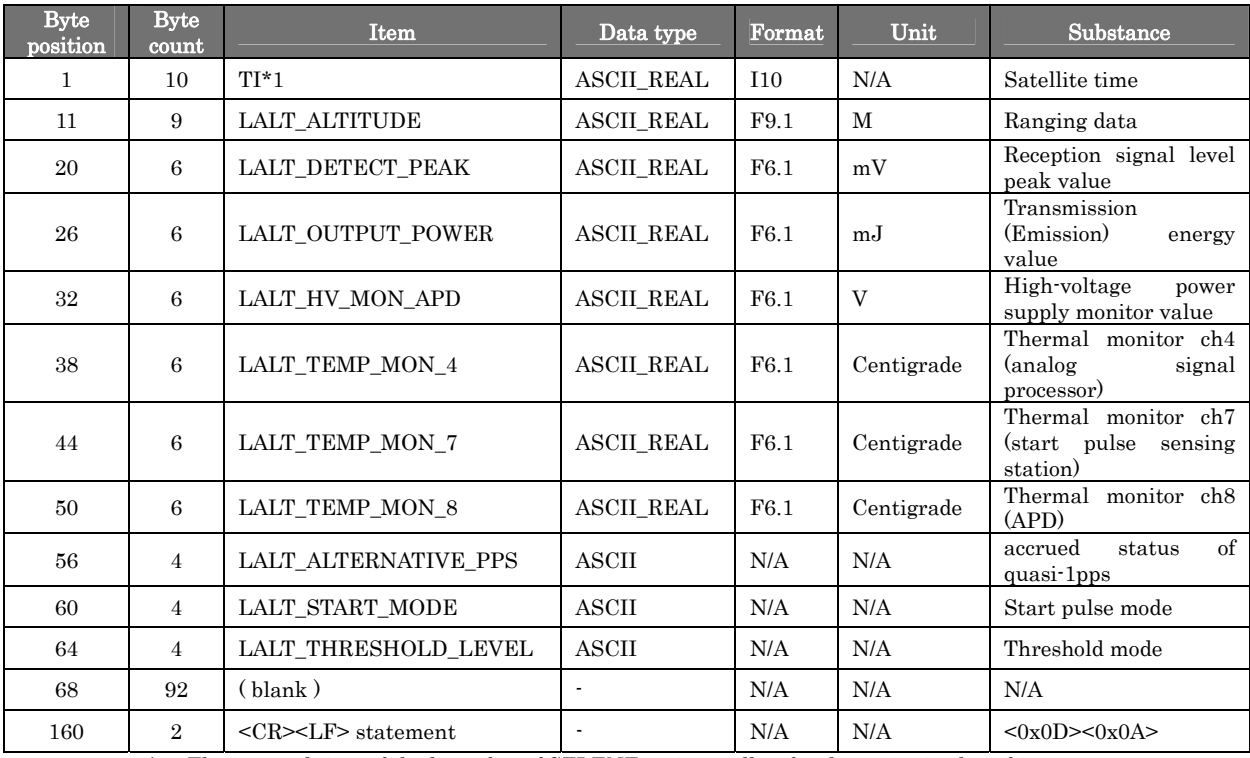

#### Table 2-2 Data Object Format

\*1 : The internal time of the laser fire of SELENE main satellite for that point in the orbit.

# 2.4Catalog Information File Format

#### The Catalog Information File Format is shown in Table 2-3.

#### Table 2-3 Catalog Information File Format

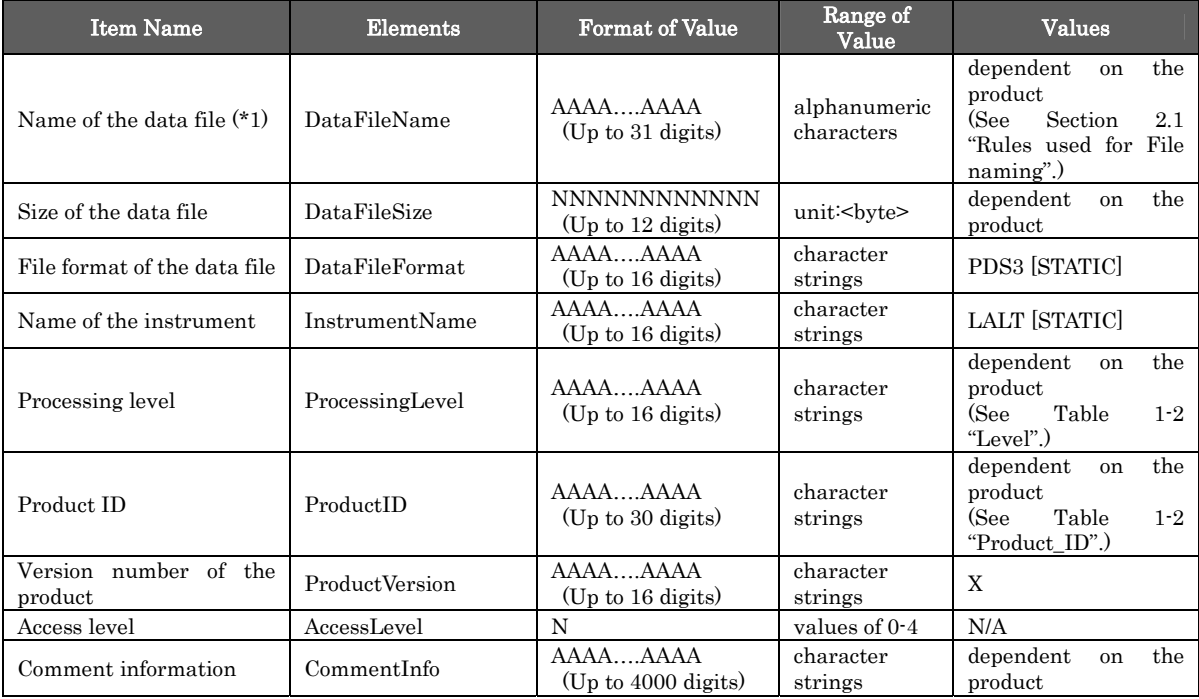

(\*1) "DataFileName" is the stored file name of the product. For the detached format, this is the stored file name.

#### <Example of Catalog Information>

DataFileName = LALT\_RD\_20080105.TAB DataFileSize = 1970082 DataFileFormat = PDS InstrumentName = LALT ProcessingLevel = Standard ProductID = LALT\_RD  $ProductVersion = 1.0$ AccessLevel = 4 CommentInfo = LALT\_RD processed by H. NODA (noda@miz.nao.ac.jp).

# 3. Lunar Global Topographic Data as Time Series (Product ID: LALT\_LGT\_TS)

#### 3.1Rules used for File naming

The nomenclature used for Label, Data Object and Catalog Information File the product files are described below. In addition, the file name is case-independent.

# LALT\_LGT\_TS \_YYYYMMDD.ext

- LALT\_LGT\_TS : Product (STATIC)
- **THE YYYYMMDD:** Observation Date (UTC)
- $\blacksquare$  ext : File Extension
	- $\checkmark$  TAB : Label and Data Object File
	- $\checkmark$  ctg : Catalog Information File

#### < Example of Name >

LALT\_LGT\_TS\_20071230.TAB

#### 3.2Label Format

The Label Format for the TABLE object used for the Lunar Global Topographic Data as Time Series product is shown in Table 3-1.

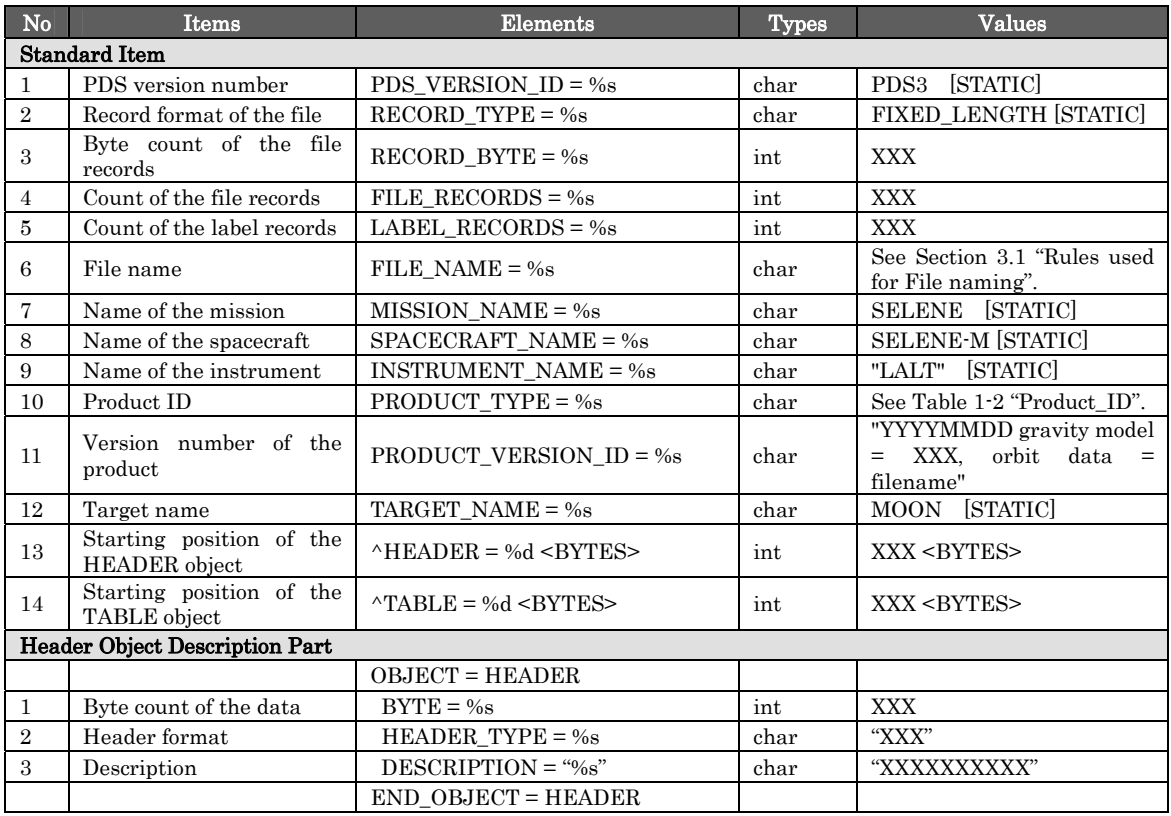

#### Table 3-1 Label Format

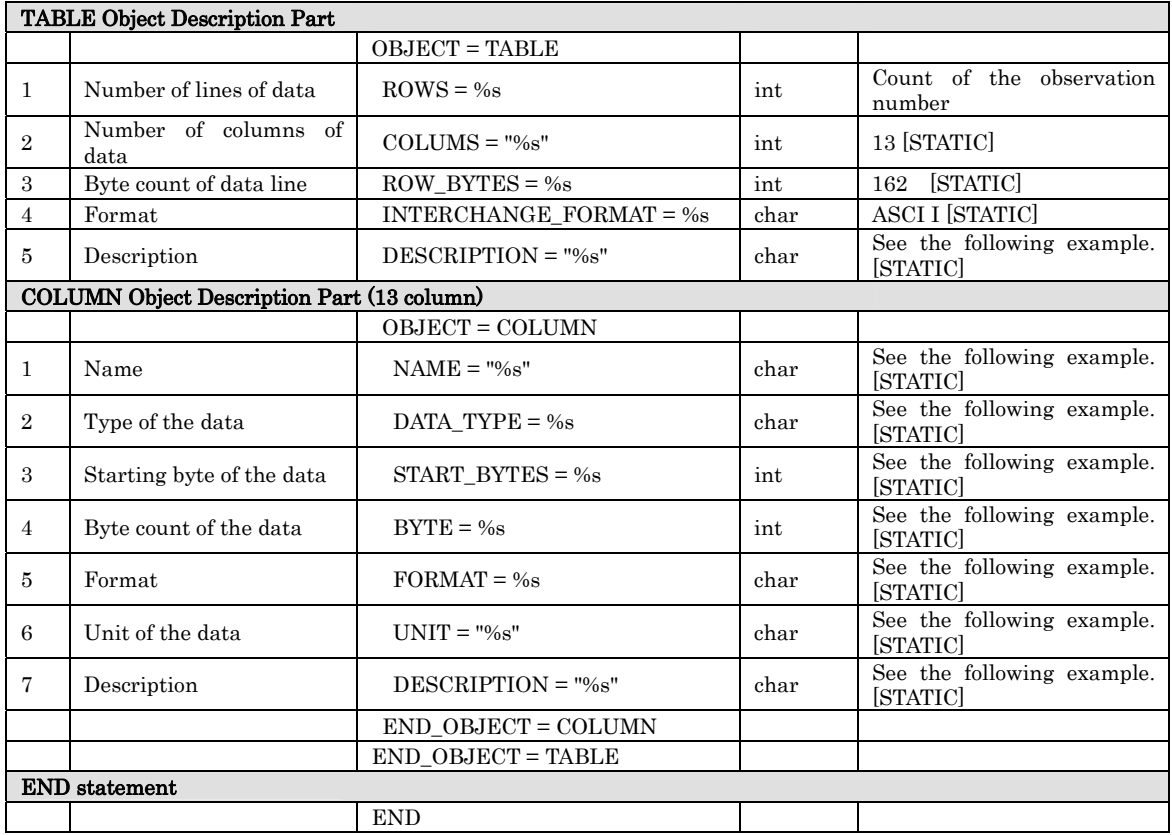

# $\leq$ Example of Label : Lunar Global Topographic Data as Time Series  $\geq$  PDS VERSION ID

PDS\_VERSION\_ID<br>RECORD TYPE  $=$  FIXED\_LENGTH  $RECORD_BYTES = 162$ FILE\_RECORDS  $= 12194$  $\text{LABEL\_RECORDS} \qquad \qquad = 191$  $= "LALT_LGT_TS_20080105.TAB"$  $\begin{array}{lll} \mathrm{MISSION\_NAME} & = \mathrm{SELECT} \\ \mathrm{SPACE}\mathrm{CRAFT\_NAME} & = \mathrm{"SELECT\_N''} \end{array}$  $\begin{array}{lll} \texttt{SPACECRAPT\_NAME} & = \texttt{"SELECT\_WENT} \\ \texttt{INSTRUMENT\_NAME} & = \texttt{"LALT"} \end{array}$  $\texttt{INSTRUMENT\_NAME}$  $PRODUCT\_TYPE$   $= LALT\_LGT\_TS$   $= "200$  $\bar{p}$  = "20091028 gravity model = SGM100g, orbit data =  $\begin{array}{lll} \text{NAOJ\_RISE\_MAIN\_ORBIT\_SGM100g\_20071020\_0000\cdot 20081029\_1338. bsp"} \\ \text{TARGET NAME} = \text{MOON} \end{array}$ TARGET\_NAME  $^{\wedge}$ HEADER = 192<br>OBJECT = HEA  $=$  HEADER BYTES  $= 162$ <br>
HEADER TYPE  $=$  "TEXT" HEADER\_TYPE<br>DESCRIPTION  $=$  "The header gives the names of the data columns."  $END\_OBJECT$  = HEADER  $^{\wedge}$ TABLE = 31105 <BYTES> /\*TABLE\*/  $OBJECT = TABLE$ **ROWS**  $= 12002$ <br>= 13  $COLUMNS$  $ROW_BYTES = 162$ INTERCHANGE\_FORMAT = ASCII DESCRIPTION = " DESCRIPTION

LALT\_LGT\_TS is lunar global topography calculated by the SPICE toolkit software of Navigation and Ancillary Information Facility using LALT range

 data, the main orbiter's position / attitude data and the ephemeris DE421. Time stamp is in UTC ( transmit time ). Reference surface is a sphere whose radius is 1737.4 km and the center is on the gravity center. The coordinate system is Mean Earth/Polar Axis (ME) system in which z axis is mean rotational axis and x axes is defined as the direction of the intersection of equator and prime meridian (mean sub-Earth point)."

 $\begin{aligned} \text{OBJECT} \qquad \qquad & = \text{COLUMN} \end{aligned}$ NAME  $=$  "TI"<br>DATA TYPE  $= AS($  $=$  ASCII\_INTEGER  $START\_BYTE$  = 1<br>BYTES = 10 **BYTES**  $FORMAT = "I10"$ UNIT  $= "NA"$ <br>DESCRIPTION  $= "In$  $=$  "Internal timing data of the SELENE main orbiter when the laser is fired from LALT."  $END_OBJECT$  =  $COLUMN$ OBJECT  $=$  COLUMN<br>NAME  $=$  "UT"  $\begin{array}{lll}\n\text{NAME} & = "UT" \\
\text{DATA TYPE} & = \text{TIME}\n\end{array}$  $\begin{array}{lll}\n\text{DATA\_TYPE} & = \text{TI} \\
\text{START BYTE} & = 11\n\end{array}$  $\operatorname{STAT\_BYTE}$ BYTES  $= 24$  $FORMAT = "N/A"$ UNIT  $= "N/A"$ <br>DESCRIPTION  $= "Ti'$  $=$  "Timing data when the laser is fired from LALT in Coordinated Universal Time (UTC)."  $END$  OBJECT  $=$  COLUMN  $\begin{array}{lll} \text{OBIECT} & = \text{COLUMN} \end{array}$  $NAME$  = " $LONGITUDE$ "  $\begin{aligned}\n\text{DATA\_TYPE} \quad &= \text{ASCII\_REAL}\n\end{aligned}$  $START$  BYTE  $= 35$ BYTES  $= 12$ FORMAT  $=$  "F12.6" UNIT = "DEGREE" POSITIVE\_LONGITUDE\_DIRECTION = "EAST"<br>DESCRIPTION = "The longitude  $=$  "The longitude of the laser bounce point, in the ME body-fixed coordinates."  $END$  OBJECT  $=$  COLUMN OBJECT = COLUMN<br>NAME = "LATI NAME = "LATITUDE"<br>DATA\_TYPE = ASCII\_REAI  $=$ ASCII\_REAL<br>= 47 START\_BYTE  $BYTES = 12$ FORMAT  $=$  "F12.6"  $UNIT$  = "DEGREE" DESCRIPTION = "The latitude of the laser bounce point, in the ME body-fixed coordinates."  $END$   $OBJECT$   $=$   $COLUMN$  $\begin{array}{lll} \text{OBJECT} & = \text{COLUMN} \\ \text{NAME} & = \text{"ELE'} \end{array}$ NAME = "ELEVATION"<br>DATA TYPE = ASCII REAL  $=$  ASCII\_REAL  $START\_BYTE$  = 59 BYTES  $= 9$ FORMAT  $=$  "F9.3" UNIT  $= "KM"$ <br>DESCRIPTION  $= "TF"$  $=$  "The elevation of the point on a reference" sphere whose radius is 1737.4 km and the center is on the gravity center."  $END_OBJECT$  = COLUMN  $\begin{array}{lll} \text{OBIECT} & = \text{COLUMN} \end{array}$ NAME = "S/C Position X"<br>DATA\_TYPE = ASCII\_REAL  $=$  ASCII\_REAL START BYTE  $= 68$ 

 $BYTES$  = 13 FORMAT  $=$  "F13.3" UNIT  $= "KM"$ POSITIVE\_LONGITUDE\_DIRECTION = "EAST"<br>DESCRIPTION = "The X compe  $=$  "The X component of the S/C position in in the ME body-fixed coordinates."  $END$  OBJECT  $=$  COLUMN  $OBJECT$  = COLUMN<br>NAME = "S/C F  $=$  "S/C Position Y"  $DATA_TYPE$  =  $ASCII_REAL$ <br>START BYTE = 81  $\bar{\text{STAT}}\_\text{BYTE}$ BYTES  $= 11$ <br>FORMAT  $= "F11.3"$ FORMAT  $U\text{NIT}$  = "KM"  $DESCRIPTION$  = "The Y component of the S/C position in in the ME body-fixed coordinates."  $END_OBJECT$  =  $COLUMN$  $OBJECT$  = COLUMN<br>NAME = "S/C I NAME = "S/C Position Z"<br>DATA TYPE = ASCII REAL  $= 92$  $\operatorname{STAT\_BYTE}$  $BYTES = 11$ FORMAT  $=$  "F11.3" UNIT  $=$  "KM"<br>DESCRIPTION  $=$  "The  $=$  "The Z component of the S/C position in in the ME body-fixed coordinates."  $END_OBJECT$  =  $COLUMN$  $OBJECT$   $= COLIMN$ NAME = "X component of the S/C direction cosine"<br>DATA TYPE = ASCII REAL  $=$  ASCII\_REAL  $START\_BYTE$  = 103<br>BYTES = 14 **BYTES**  $FORMAT$  = "F14.3" UNIT  $=$  "N/A"<br>DESCRIPTION  $=$  "X  $\alpha$ = "X component of the S/C direction cosine in the ME body-fixed coordinates."  $=$  COLUMN END\_OBJECT OBJECT  $=$  COLUMN NAME = "Y component of the LALT direction cosine"<br>DATA\_TYPE = ASCII\_REAL  $=$ ASCII\_REAL<br>= 117 START\_BYTE BYTES  $= 11$ <br>FORMAT  $=$  "F11.3" FORMAT  $\begin{aligned} \text{UNIT} \end{aligned} \qquad \qquad \text{INIT}$  DESCRIPTION = "Y component of the S/C direction cosine in the ME body-fixed coordinates."  $\begin{aligned} \text{END\_OBJECT} \qquad \qquad & = \text{COLUMN} \end{aligned}$ OBJECT  $=$  COLUMN NAME  $=$  "Z component of the LALT direction cosine"  $\begin{array}{lll} \mathrm{DATA\_TYPE} & = \mathrm{ASCII\_REAL} \\ \mathrm{START\_BYTE} & = 128 \end{array}$  $STAT$ \_BYTE  $BYTES = 11$  $FORMAT$  = " $F11.3$ " UNIT  $= "N/A"$  DESCRIPTION = "Z component of the S/C direction cosine % in the ME body-fixed coordinates."  $=\mbox{COLUMN}$ END\_OBJECT  $OBJECT = COLUMN$ NAME = "LALT range data"  $\begin{aligned} \text{DATA\_TYPE} \end{aligned} = \text{ASCII\_REAL}$  $START\_BYTE$  = 139<br>BYTES = 11 **BYTES** FORMAT  $=$  "F11.4"<br>UNIT  $=$  "KM"  $=$  "KM"

#### Page 14 of 53

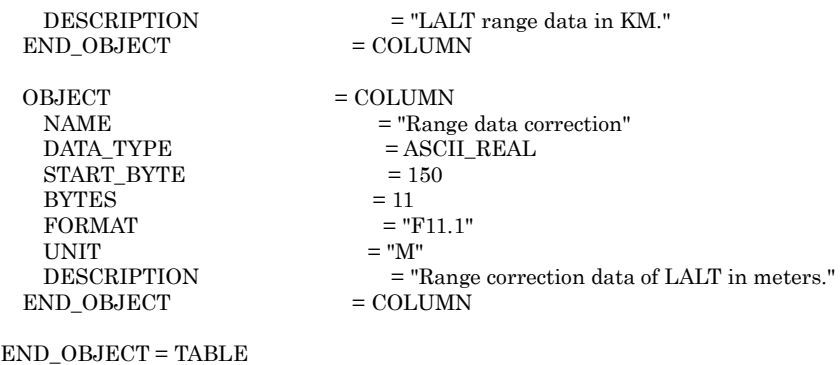

END

# 3.3Data Object Format

Moon configuration data as a time series, from the measurement arc of the LALT. This data is described in a TABLE format. Table 3-2 shows the format of the Lunar Global Topographic Data as a Time Series.

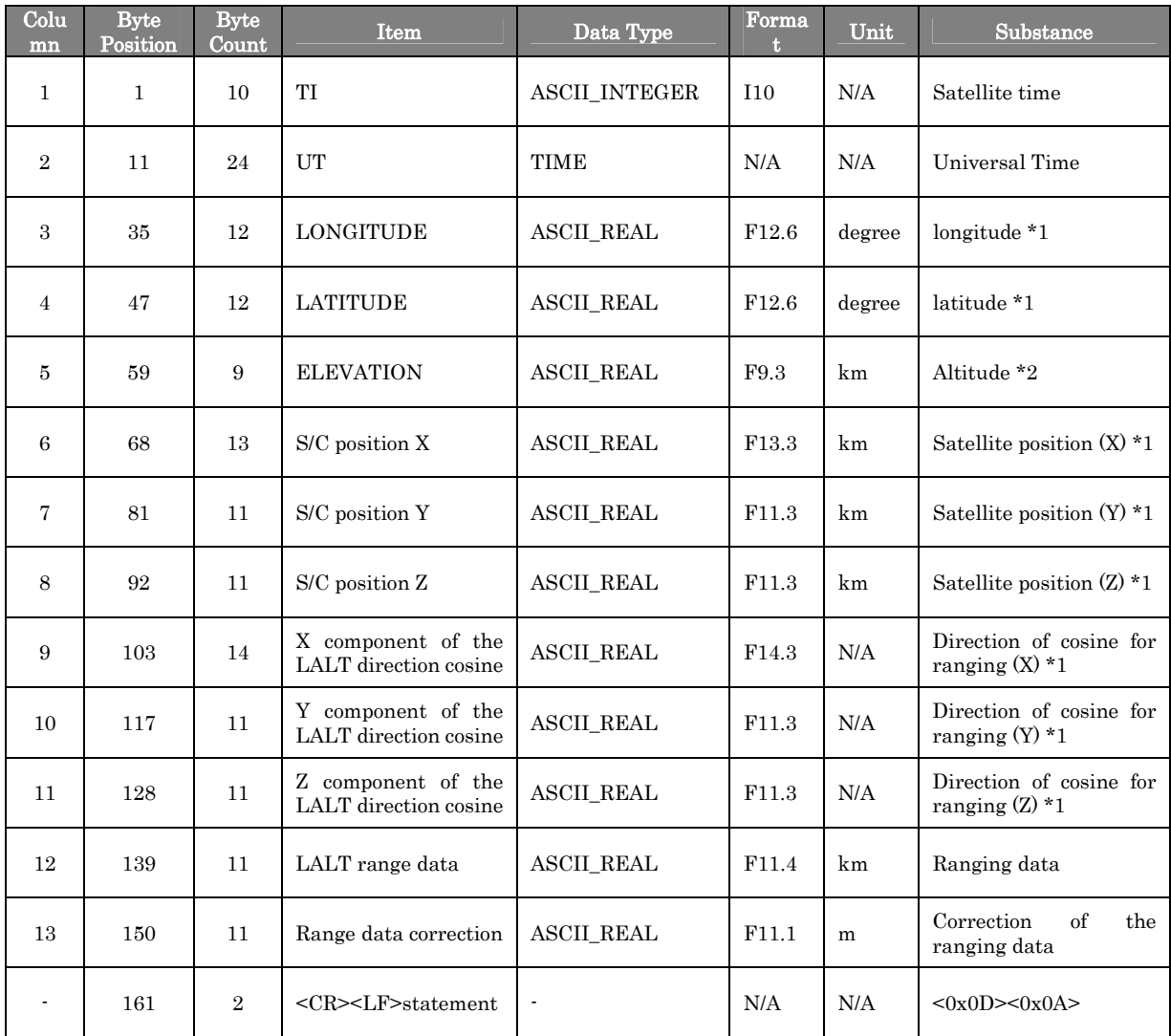

# Table 3-2 Data Object Format

\*1 : ME body-fixed coordinates

\*2 : The elevation of the grid point on the sphere whose radius is 1737.4 km referenced to the gravity center of the Mean Earth/Polar Axis body-fixed coordinates.

# 3.4Catalog Information File Format

#### The Catalog Information File Format is shown in Table 3-3.

#### Table 3-3 Catalog Information File Format

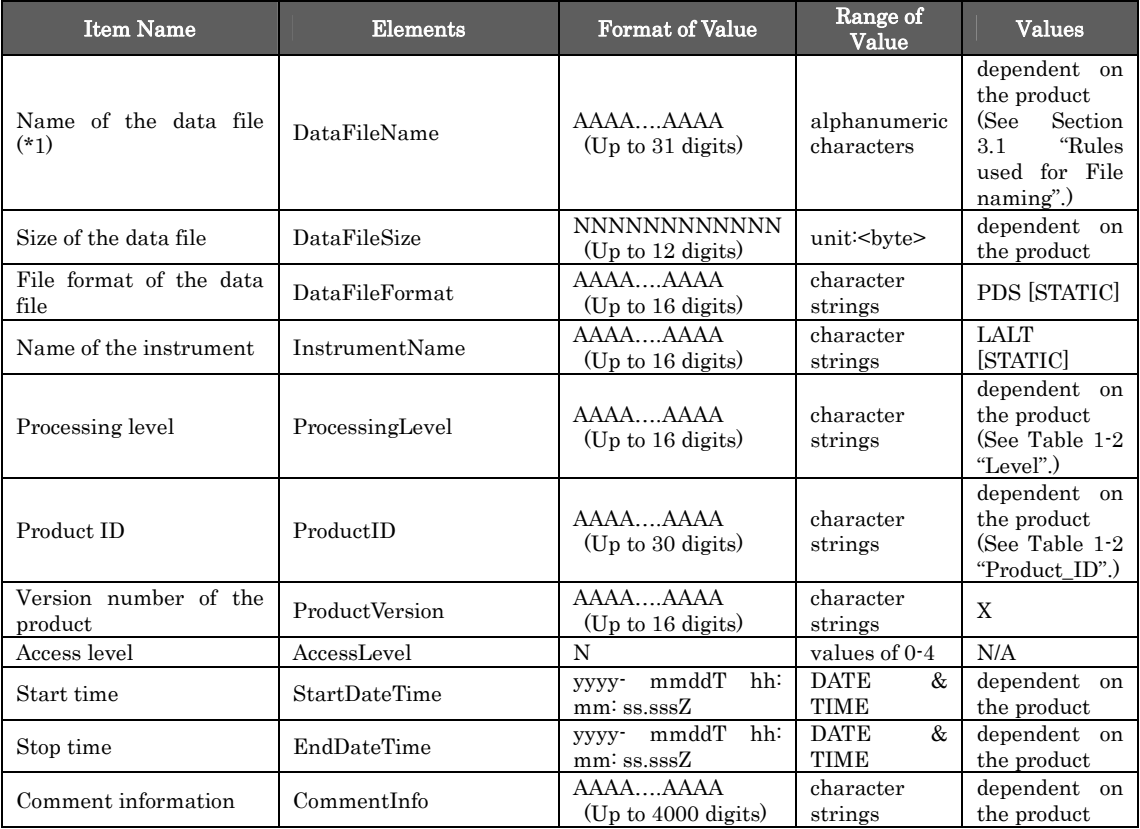

(\*1) "DataFileName" is the stored file name of the product. For the detached format, this is the stored file name.

#### <Example of Catalog Information>

DataFileName = LALT\_LGT\_TS\_20080626.TAB  $\text{DataFileSize} = 40602$ DataFileFormat = PDS InstrumentName = LALT ProcessingLevel = Standard ProductID = LALT\_LGT\_TS ProductVersion = 1.0 AccessLevel = 4 StartDateTime = 2008-06-26T00:00:00.733Z EndDateTime = 2008-06-26T00:00:59.733Z CommentInfo = LALT\_LGT\_TS processed by H. NODA (noda@miz.nao.ac.jp).

# 4. Global Grid Topographic Data of the Moon (Product ID: LALT\_GGT\_NUM)

#### 4.1Rules used for File naming

The nomenclature used for Label, Data Object and Catalog Information File the product files are described below. In addition, the file name is case-independent.

# LALT\_GGT\_NUM.ext

- LALT\_GGT\_NUM : Product (STATIC)
- ext: File Extension
	- $\checkmark$  TAB : Label and Data Object File
	- $\checkmark$  jpg : Thumbnail JPEG Image File
	- $\checkmark$  ctg : Catalog Information File

#### <Example of Name >

LALT\_GGT\_NUM.TAB

#### 4.2Label Format

The Label Format for the TABLE object used for the Global Grid Topographic Data of the Moon product is shown in Table 4-1.

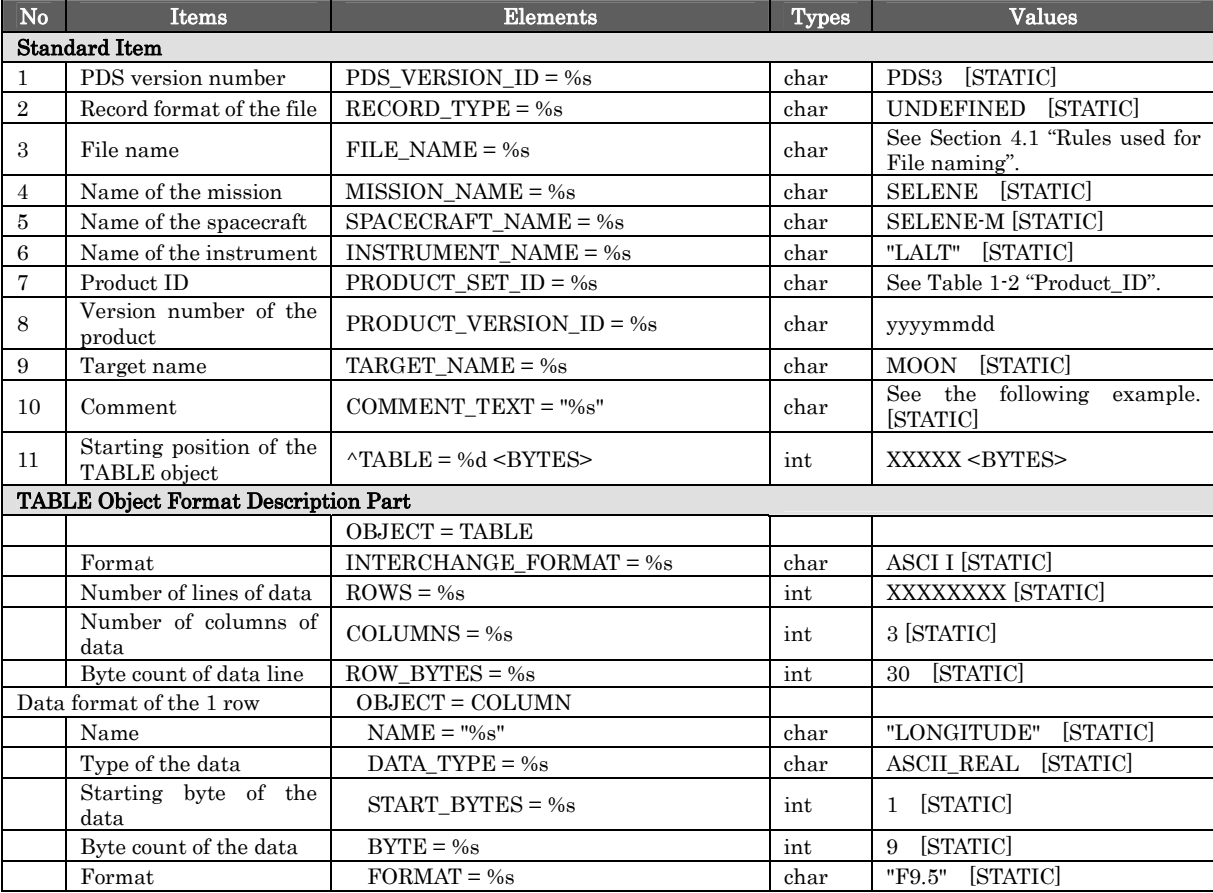

#### Table 4-1 Label Format

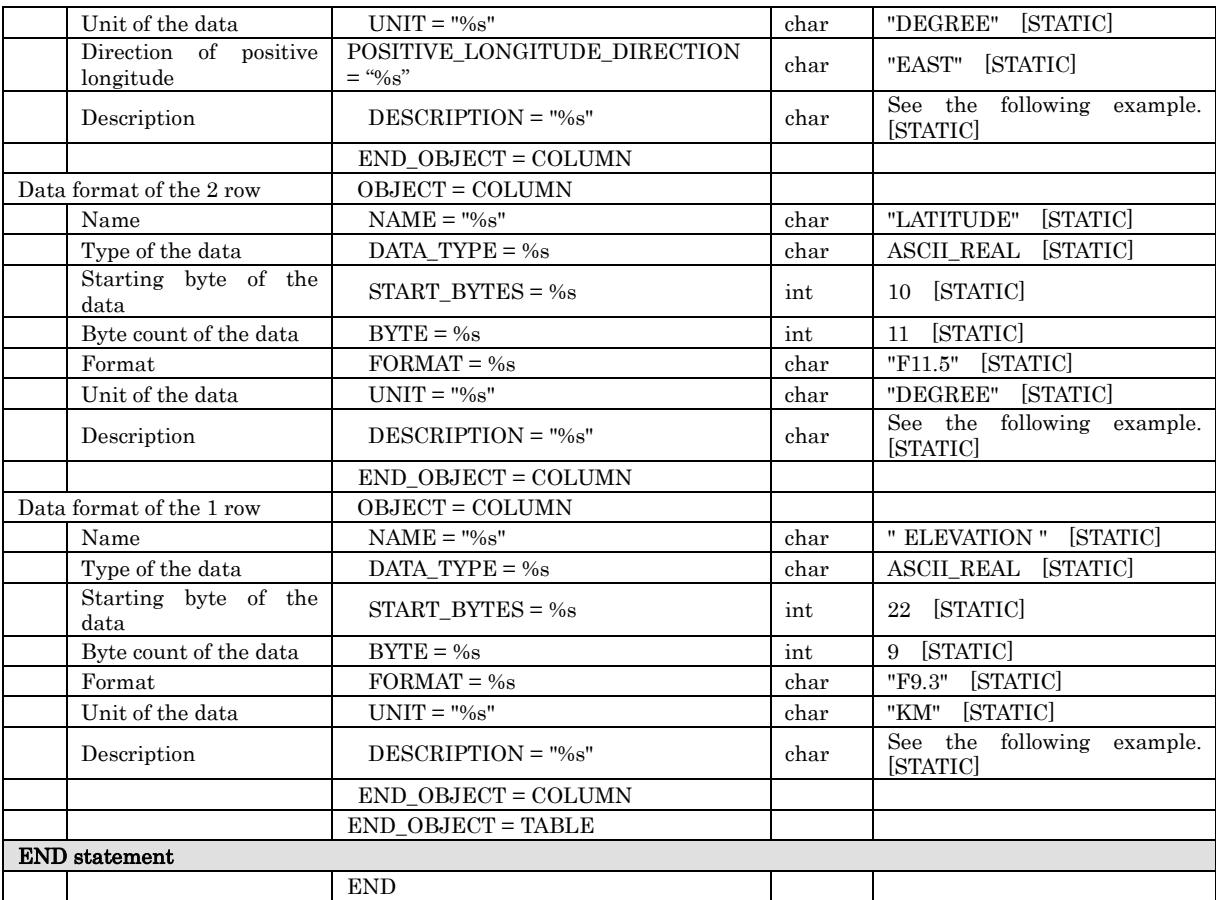

# $\leq$ Example of Label : Global Grid Topographic Data of the Moon  $\geq$

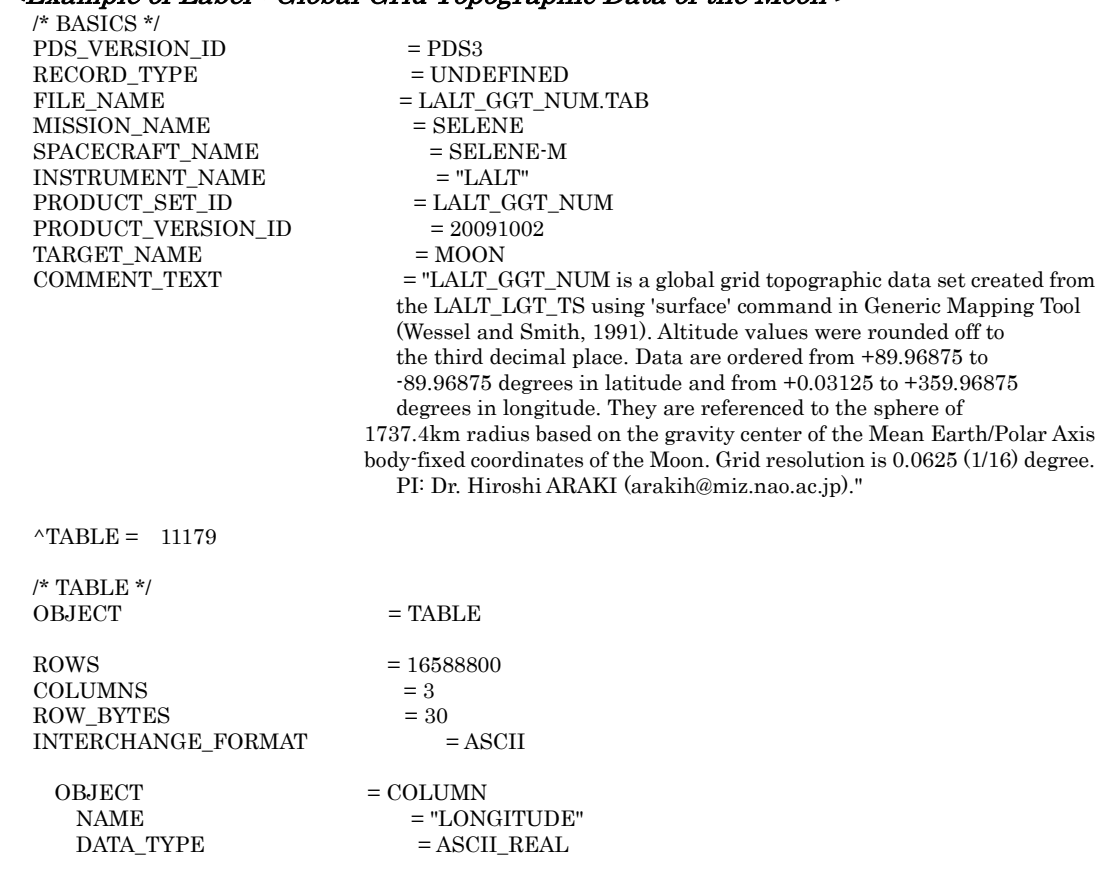

Page 19 of 53

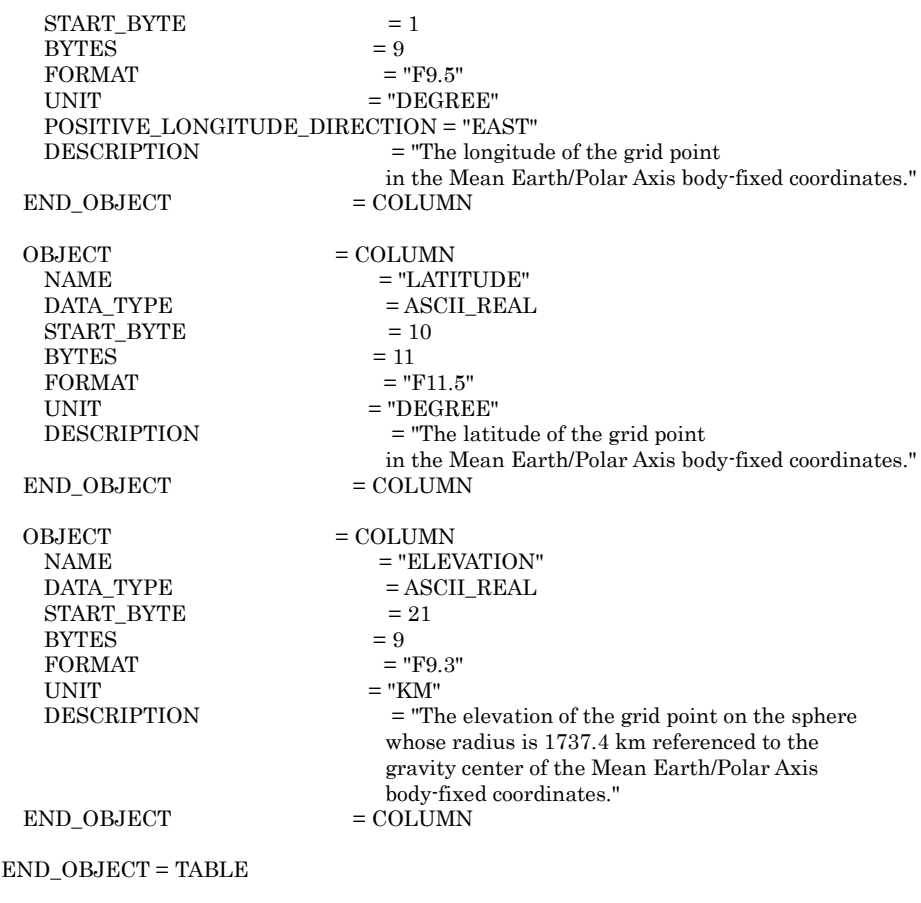

END

# 4.3Data Object Format

The altitude data for the Moon was measured from the 1737.4 km sphere centered at the center of the mass of the Moon as the starting point for establishing the latitude and longitude.

- Format summary (ASCII)
	- $\checkmark$  Data range: Global. Longitude from  $+0.03125$  degrees to  $+359.96875$  degrees. Latitude from +89.96875 degrees to -89.96875 degrees.
	- $\checkmark$  POSITIVE LONGITUDE DIRECTION : EAST

| Column                  | 1                                | $\overline{2}$                | 3                 |                    |
|-------------------------|----------------------------------|-------------------------------|-------------------|--------------------|
| Item                    | <b>LONGITUDE</b>                 | <b>LATITUDE</b>               | <b>ELEVATION</b>  | <lf>statement</lf> |
| <b>Byte</b><br>position | 1                                | 10                            | 21                | 30                 |
| Byte count              | 9                                | 11                            | 9                 | 1                  |
| Data type               | <b>ASCII REAL</b>                | <b>ASCII REAL</b>             | <b>ASCII REAL</b> |                    |
| Format                  | F9.5                             | F11.5                         | F9.3              | N/A                |
| Unit                    | degree                           | degree                        | km                | N/A                |
| Substance               | Moon's surface<br>longitude $*1$ | Moon's surface<br>latitude *1 | Altitude *2       | <0x0A>             |

Table 4-2 Data Object Format

\*1 : Mean Earth/Polar Axis body-fixed coordinates

\*2 : The elevation of the grid point on a reference sphere whose radius and center is 1737.4 km based on the gravity center in the Mean Earth/Polar Axis body-fixed coordinates.

#### 4.4Catalog Information File Format

#### The Catalog Information File Format is shown in Table 4-3.

#### Table 4-3 Catalog Information File Format

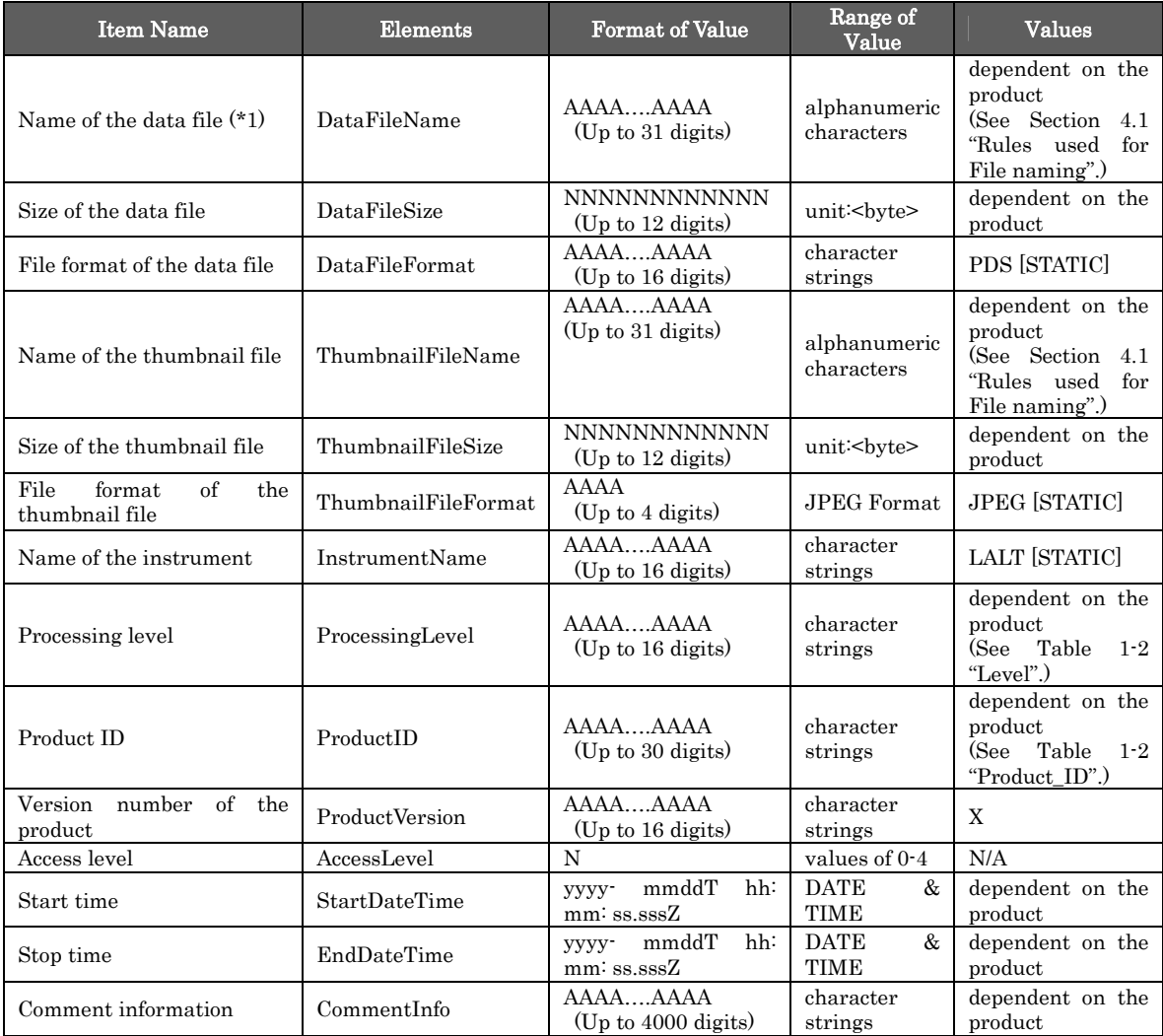

(\*1) "DataFileName" is the stored file name of the product. For the detached format, this is the stored file name.

#### <Example of Catalog Information>

DataFileName = LALT\_GGT\_NUM.TAB DataFileSize =  $497675247$ DataFileFormat = PDS3 ThumbnailFileName = LALT\_GGT\_NUM.jpg  ${\bf ThumbnailFileSize=11598}$ ThumbnailFileFormat = JPEG InstrumentName = LALT ProcessingLevel = Higher Level ProductID = LALT\_GGT\_NUM ProductVersion = 1.0 AccessLevel = 4 StartDateTime = 2007-12-30T17:19:20.245Z EndDateTime = 2008-10-27T09:39:31.161Z CommentInfo = LALT\_GGT\_NUM.lonlatalt processed by Y. ISHIHARA (ishihara@miz.nao.ac.jp).

# 5. Global Topographic MAP of the Moon (Product ID: LALT\_GGT\_MAP)

#### 5.1Rules used for File naming

The nomenclature used for Label, Data Object and Catalog Information File the product files are described below. In addition, the file name is case-independent.

# LALT\_GGT\_MAP.ext

- LALT\_GGT\_MAP : Product (STATIC)
- ext: File Extension
	- $\checkmark$  IMG : Label and Data Object File
	- $\checkmark$  jpg : Thumbnail JPEG Image File
	- $\checkmark$  ctg : Catalog Information File

#### <Example of Name >

LALT\_GGT\_MAP.IMG

#### 5.2Label Format

The Label Format for the IMAGE object used for the Global Topographic MAP of the Moon product is shown in Table 5-1. The Label for the IMAGE object includes: Standard Item, Image Data Object Format Description Part and IMAGE\_MAP\_PROJECTION Object Description Part.

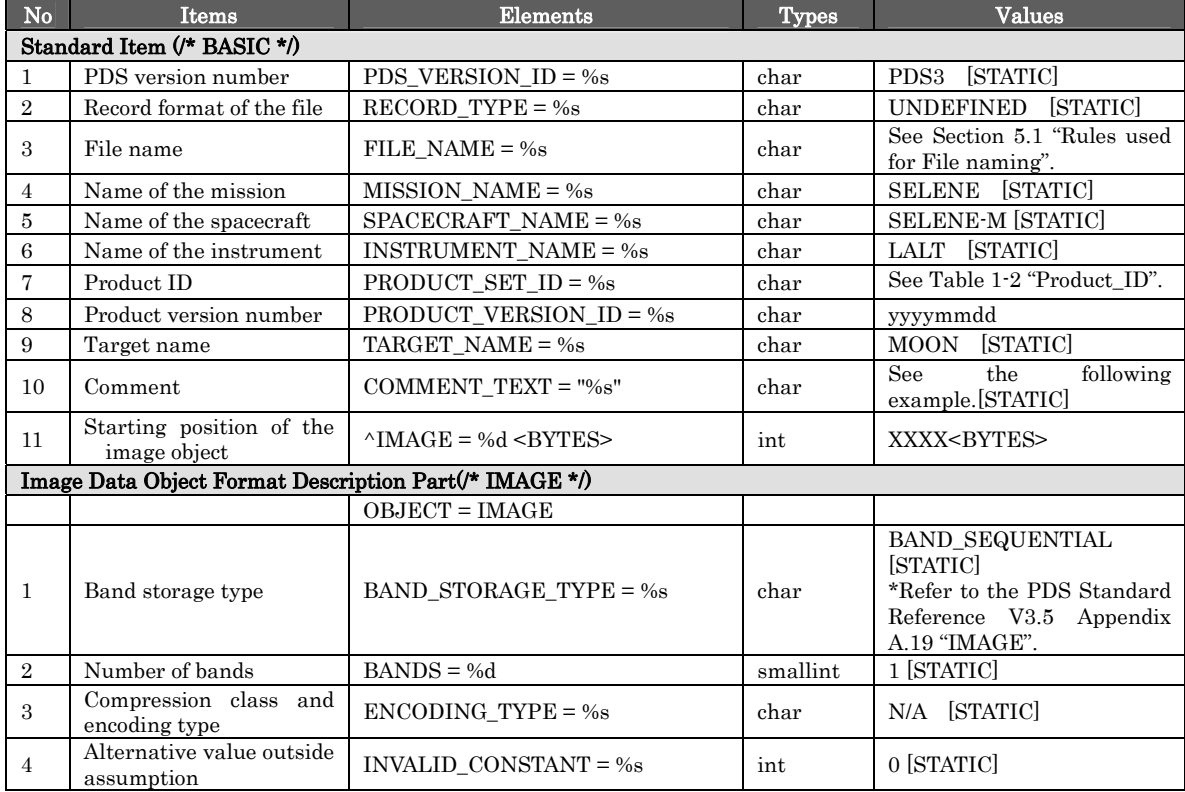

### Table 5-1 Label Format

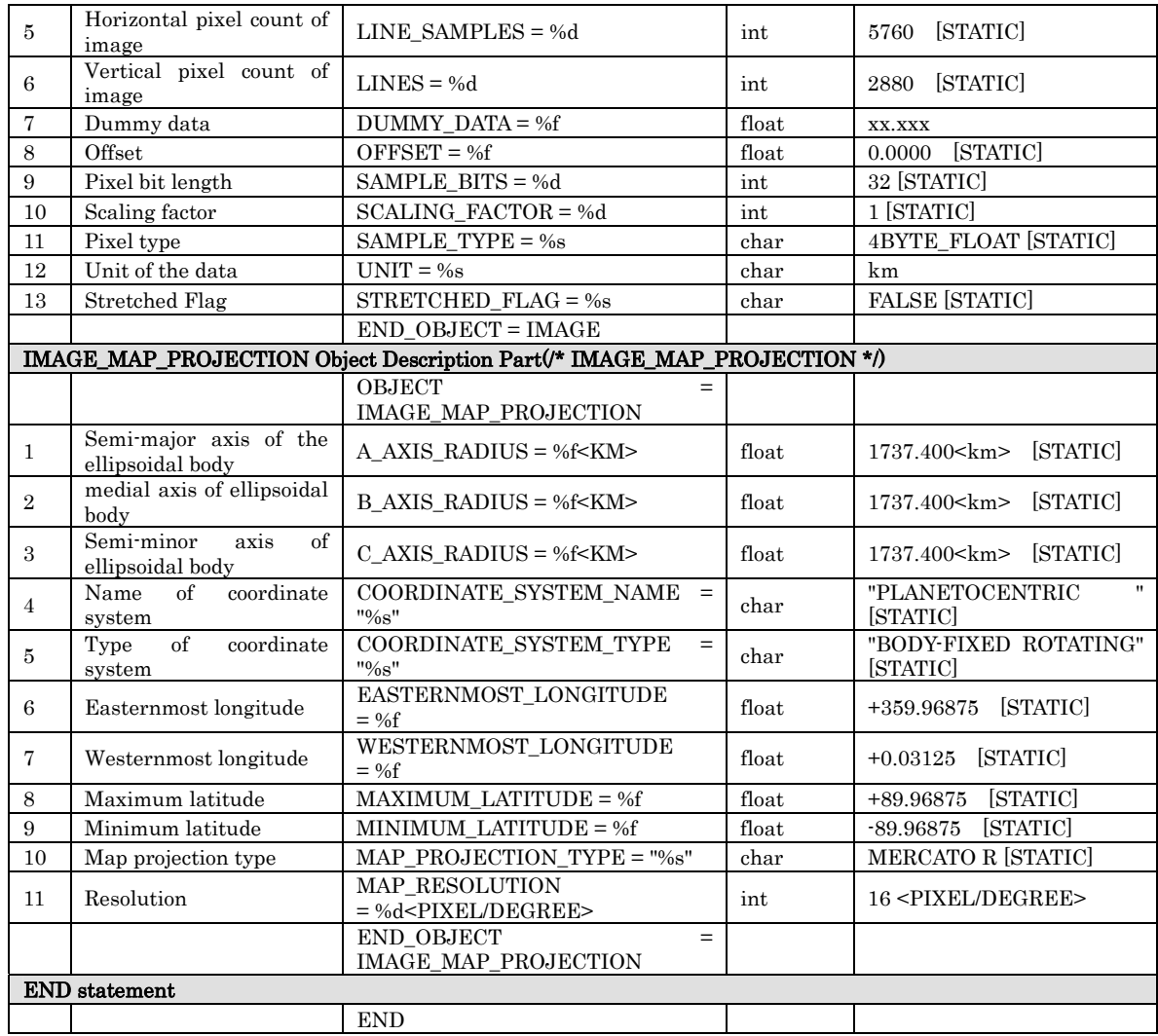

#### <Example of Label : Global Topographic MAP of the Moon >

 $/\ast$ BASICS $\ast/$ PDS VERSION ID = PDS3  $\begin{tabular}{ll} \bf{RECORD\_TYPE} & \bf{= UNDERINED} \\ \end{tabular}$  $\begin{array}{lll}\n\text{FILE\_NAME} & = \text{LALT\_GGT\_MAP}.\n\text{MHSSION NAME} & = \text{SELENE}\n\end{array}$ MISSION\_NAME  $SPACECRAFF\_NAME = SELENE-M  
INSTRUMENT NAME = "LALT"$  $\begin{array}{lll} \text{INSTRUMENT\_NAME} & = \text{"LALT"} \\ \text{PRODUCT\_SET\_ID} & = \text{LALT\_GGT\_MAP} \end{array}$ PRODUCT\_SET\_ID = LALT\_GGT<br>PRODUCT VERSION ID = 20091002 PRODUCT\_VERSION\_ID TARGET\_NAME = MOON<br>COMMENT\_TEXT = "LALT

 $=$  "LALT GGT\_MAP is a lunar global topographic MAP data extracted from LALT\_GGT\_NUM that is created from the LALT\_LGT\_TS created by 'surface' command in Generic Mapping Tool (Wessel and Smith, 1991). Altitude values were rounded off to the third decimal place. Data are ordered from +89.96875 to -89.96875 degrees in latitude and from +0.03125 to +359.96875 degrees in longitude. They are referenced to the sphere of 1737.4km radius based on the gravity center of the Mean Earth/Polar Axis body-fixed coordinates of the Moon.

Grid resolution is 0.0625 (1/16) degree.

PI: Dr. Hiroshi ARAKI (arakih@miz.nao.ac.jp)."

 $\triangle$ IMAGE = 9618 <BYTES>

 $\prime^*$ IMAGE $^*/$ OBJECT

 $=$  IMAGE

 $BAND\_STORAGE\_TYPE$  =  $BAND\_SEQUENTIAL$ 

Page 24 of 53

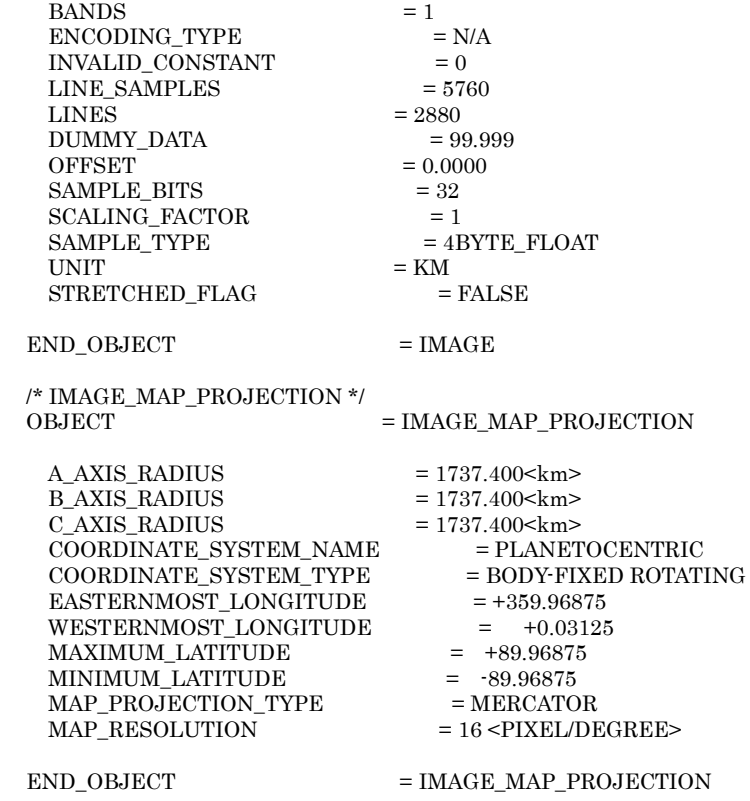

END

#### 5.3Data Object Format

The altitude data for the Moon was measured from the 1737.4 km sphere centered at the center of the mass of the Moon as the starting point for establishing the latitude and longitude.

The format summary is shown below.

- $\checkmark$  BAND SEQUENTIAL
- $\checkmark$  5760 columns per one line. 2880 lines.
- $\checkmark$  Optical resolution  $\Delta$  = 1/16 degrees (0.0625 degrees).
- $\checkmark$  See Figure 3-2 for a summary of the rows and columns.<br> $\checkmark$  See Figure 3-3 for a summary of the data units and a de
- See Figure 3-3 for a summary of the data units and a description of the columns.
- $\checkmark$  Data unit is float type (4 bytes used for the actual number)
- $\checkmark$  Unit of measure: km.

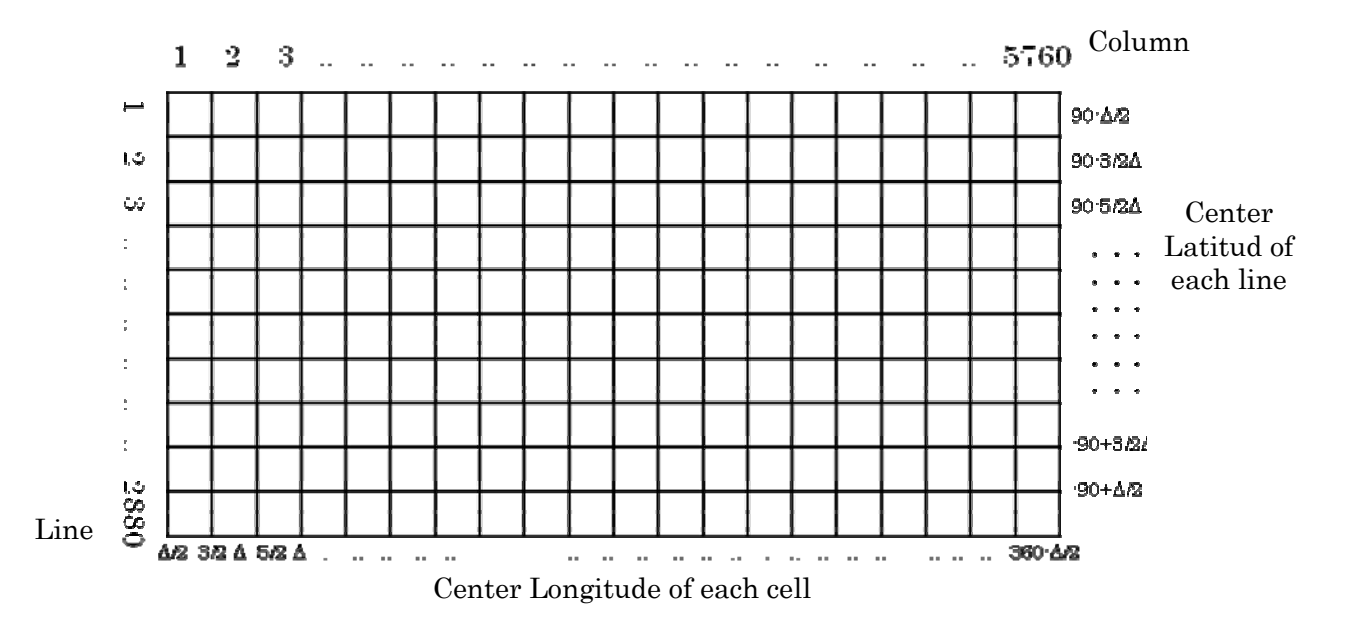

Figure 5-1 Relationship and data format between the Center Latitude of each line and the Center Longitude of each cell, Δ=1/16 (degree)

|                           | <b>Byte Position</b> |                          | Column   | Description    | Data Type |         |
|---------------------------|----------------------|--------------------------|----------|----------------|-----------|---------|
|                           | $\overline{0}$       |                          | 3        | $\mathbf{1}$   | Altitude  | float×1 |
|                           | $\overline{4}$       |                          | 7        | $\overline{2}$ | Altitude  | float×1 |
| Line 1                    | 8                    |                          | 11       | 3              | Altitude  | float×1 |
|                           |                      |                          |          |                |           |         |
|                           | 23036                | $\overline{\phantom{a}}$ | 23039    | 5760           | Altitude  | float×1 |
| $\boldsymbol{\mathsf{c}}$ | 23040                | ٠                        | 23043    | $\mathbf{1}$   | Altitude  | float×1 |
| Line                      |                      |                          |          |                |           |         |
|                           | 46076                | ٠                        | 46079    | 5760           | Altitude  | float×1 |
|                           |                      |                          |          |                |           |         |
|                           |                      |                          |          |                |           |         |
|                           | 66332160             | ٠                        | 66332163 | $\mathbf{1}$   | Altitude  | float×1 |
| Line 2880                 |                      |                          |          |                |           |         |
|                           | 66355196             | ٠                        | 66355199 | 5760           | Altitude  | float×1 |

Figure 5-2 Format of Map data object

# 5.4Catalog Information File Format

The Catalog Information File Format is shown in Table 5-2.

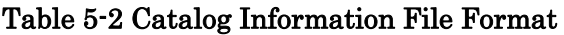

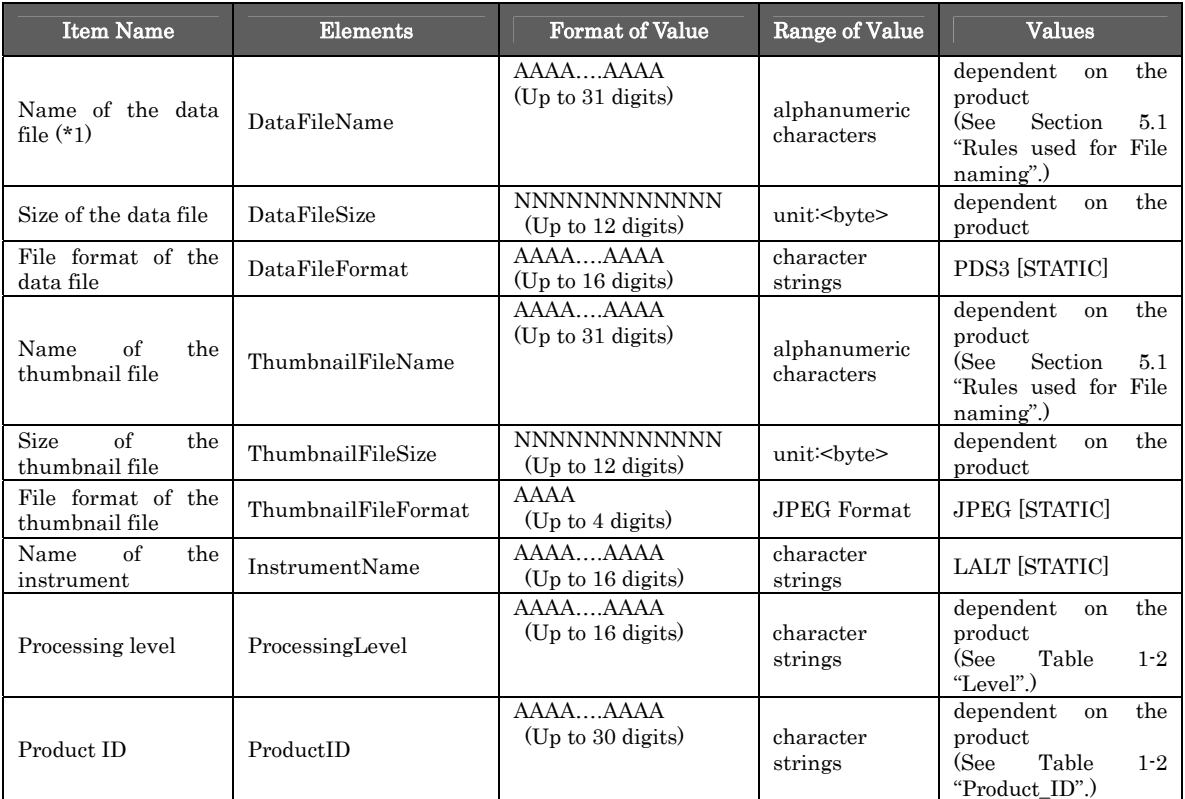

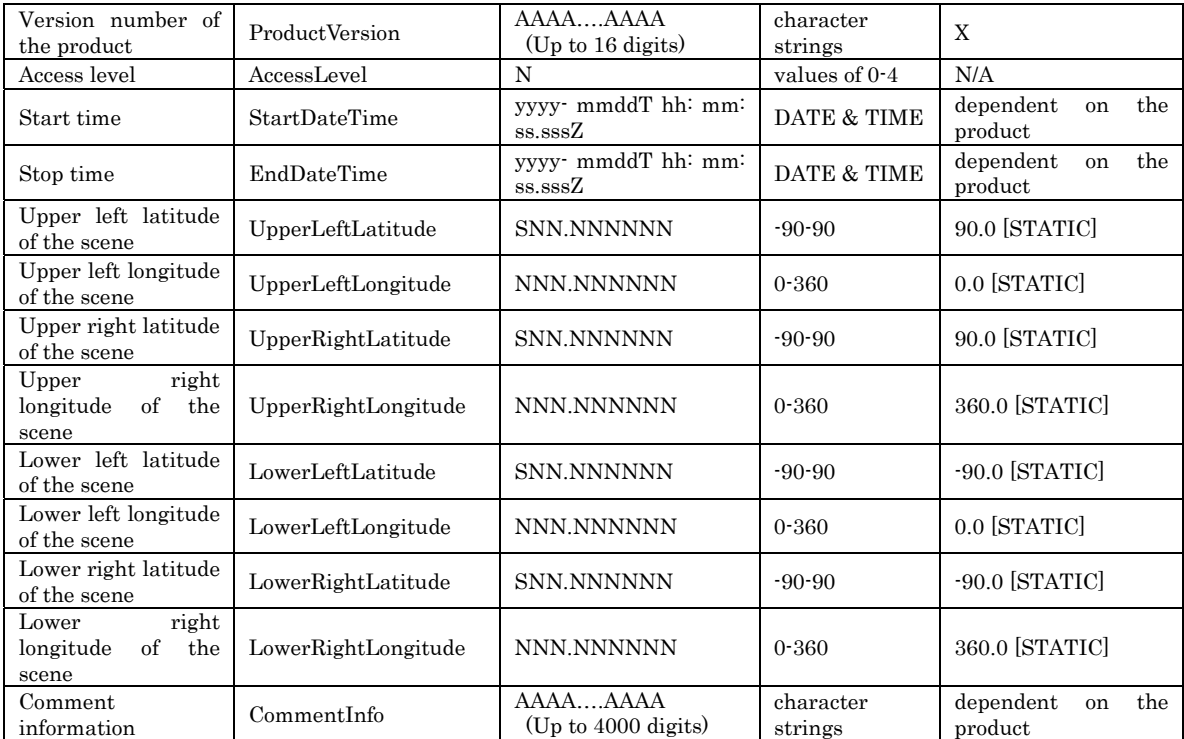

(\*1) "DataFileName" is the stored file name of the product. For the detached format, this is the stored file name.

#### <Example of Catalog Information>

DataFileName = LALT\_GGT\_MAP.IMG DataFileSize = 66364817 DataFileFormat = PDS3 ThumbnailFileName = LALT\_GGT\_MAP.jpg ThumbnailFileSize = 11918 ThumbnailFileFormat = JPEG InstrumentName = LALT ProcessingLevel = Higher Level ProductID = LALT\_GGT\_MAP ProductVersion = 1.0 AccessLevel = 4 StartDateTime = 2007-12-30T17:19:20.245Z EndDateTime = 2008-10-27T09:39:31.161Z

CommentInfo = LALT\_GGT\_MAP.IMG processed by Y. ISHIHARA (ishihara@miz.nao.ac.jp) & H. ARAKI (arakih@miz.nao.ac.jp)..

# 6. Grid Topographic Data of the Lunar North Pole (Product ID:LALT\_GT\_NP\_NUM)

#### 6.1Rules used for File naming

The nomenclature used for Label, Data Object and Catalog Information File the product files are described below. In addition, the file name is case-independent.

#### LALT\_GT\_NP\_NUM.ext

- LALT GT\_NP\_NUM : Product (STATIC)
- $\blacksquare$  ext : File Extension
	- $\checkmark$  TAB : Label and Data Object File
	- $\checkmark$  jpg : Thumbnail JPEG Image File
	- $\checkmark$  ctg : Catalog Information File

#### <Example of Name >

LALT\_GT\_NP\_NUM.TAB

#### 6.2Label Format

The Label Format for the TABLE object used for the Grid Topographic Data of the Lunar North Pole product is shown in Table 6-1.

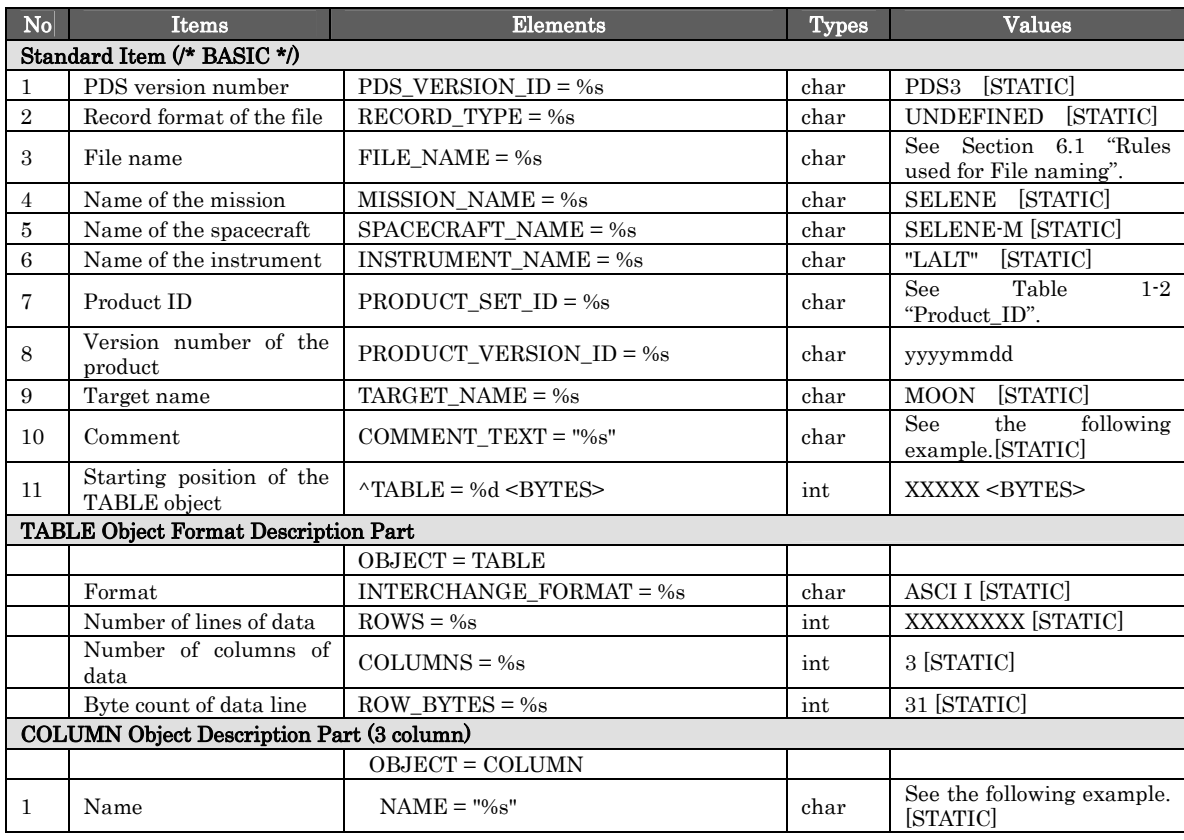

#### Table 6-1 Label Format

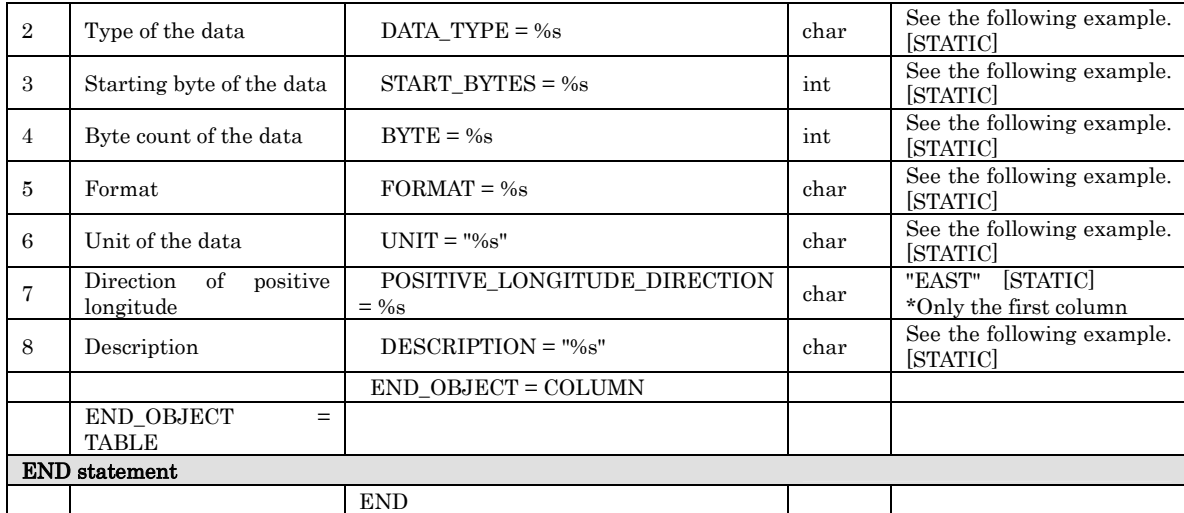

# <Example of Label : Grid Topographic Data of the Lunar North Pole >

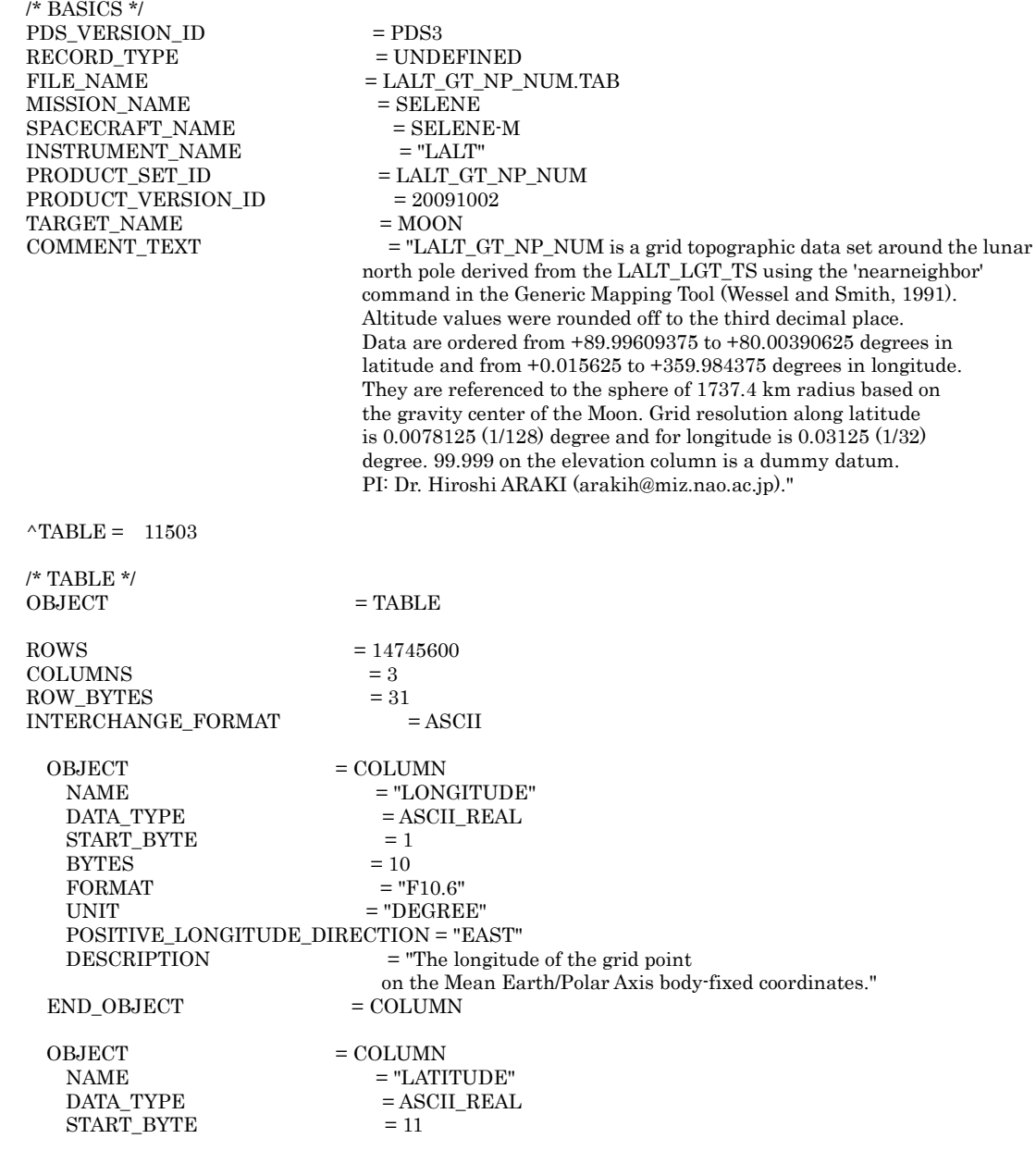

Page 30 of 53

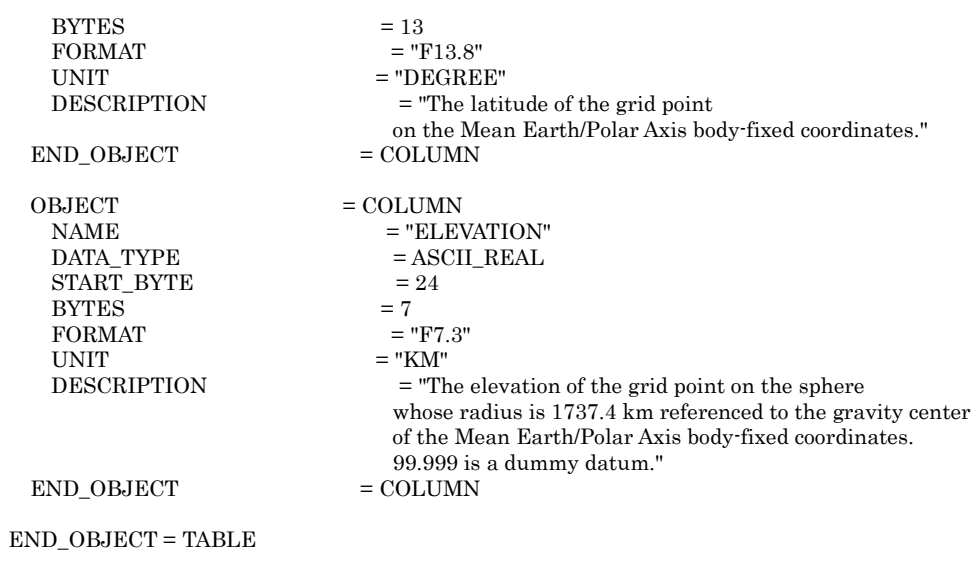

END

#### 6.3Data Object Format

The Grid Topographic Data of the Lunar North Pole is the altitude data for the Moon north of 80 degree N Latitude based on the 1737.4 km phere centered at the center of the mass of the Moon as the starting point.

The resolution of latitude direction is 1/128 degrees and the resolution of longitude direction is 1/32 degrees.

- Format summary (ASCII)
	- $\checkmark$  Data range: Moon's surface latitude = +89.99609375° +80.00390625° Moon's surface longitude = +0.015625° - +359.984375°
	- 9 POSITIVE LONGITUDE DIRECTION : EAST

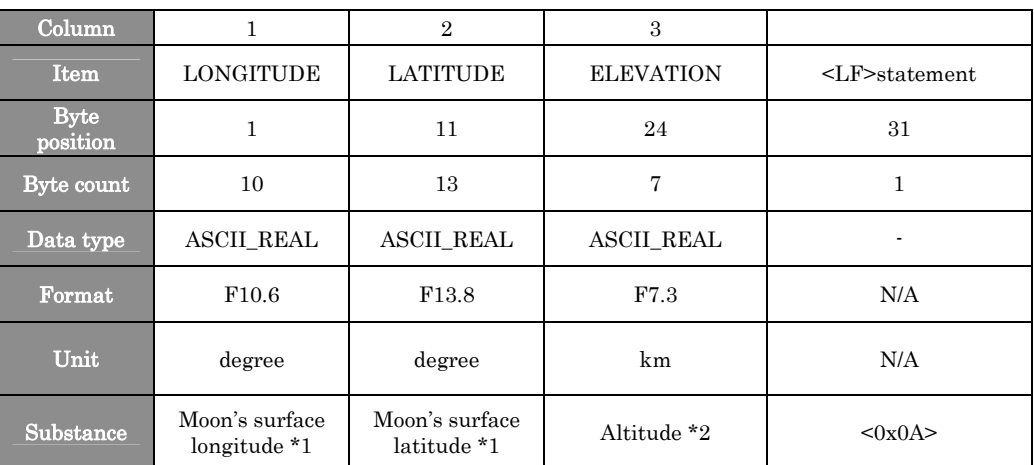

#### Table 6-2 Data Object Format

\*1 : Mean Earth/Polar Axis body-fixed coordinates

\*2 : The elevation of the grid point on a reference sphere whose radius and center is 1737.4 km based on the gravity center in the Mean Earth/Polar Axis body-fixed coordinates.

#### 6.4Catalog Information File Format

#### The Catalog Information File Format is shown in Table 6-3.

#### Table 6-3 Catalog Information File Format

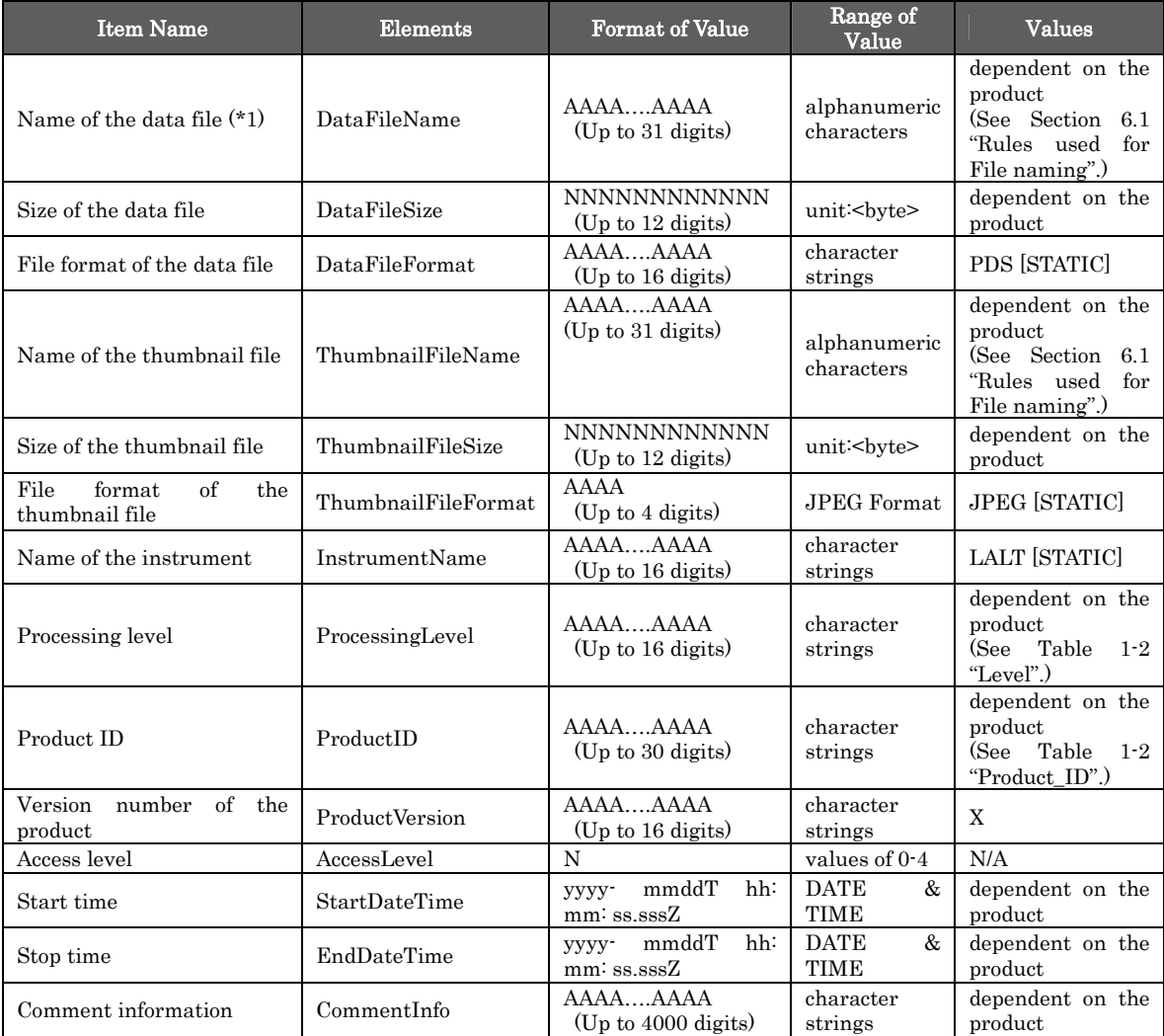

(\*1) "DataFileName" is the stored file name of the product. For the detached format, this is the stored file name.

#### <Example of Catalog Information>

DataFileName = LALT\_GT\_NP\_NUM.TAB DataFileSize =  $457125173$ DataFileFormat = PDS3 ThumbnailFileName = LALT\_GT\_NP\_NUM.jpg  ${\bf ThumbnailFileSize=11809}$ ThumbnailFileFormat = JPEG InstrumentName = LALT ProcessingLevel = Higher Level ProductID = LALT\_GT\_NP\_NUM ProductVersion = 1.0 AccessLevel = 4 StartDateTime = 2007-12-30T17:19:20.245Z EndDateTime = 2008-10-27T09:39:31.161Z CommentInfo = LALT\_GT\_NP\_NUM.TAB processed by Y. ISHIHARA (ishihara@miz.nao.ac.jp).

# 7. Topographic Image of the Lunar North Pole (Product ID: LALT\_GT\_NP\_IMG)

#### 7.1Rules used for File naming

The nomenclature used for Label, Data Object and Catalog Information File the product files are described below. In addition, the file name is case-independent.

# LALT\_GT\_NP\_IMG.ext

- LALT GT\_NP\_IMG : Product (STATIC)
- $\blacksquare$  ext : File Extension
	- $\checkmark$  IMG : Label and Data Object File
	- $\checkmark$  jpg : Thumbnail JPEG Image File
	- $\checkmark$  ctg : Catalog Information File

#### <Example of Name >

LALT\_GT\_NP\_IMG.IMG

#### 7.2Label Format

The Label Format for the IMAGE object used for the Topographic Image of the Lunar North Pole product is shown in Table 7-1. The Label for the IMAGE object includes: Standard Item, Image Data Object Format Description Part and IMAGE\_MAP\_PROJECTION Object Description Part.

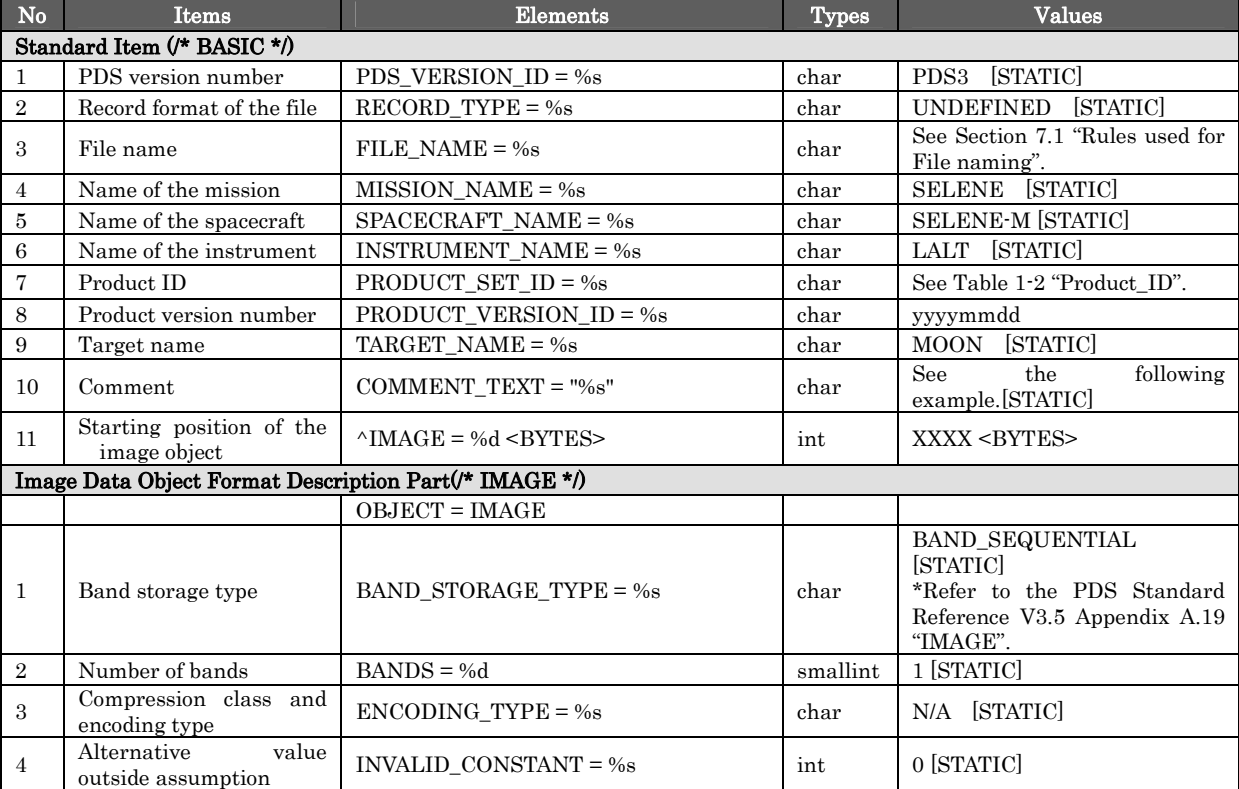

#### Table 7-1 Label Format

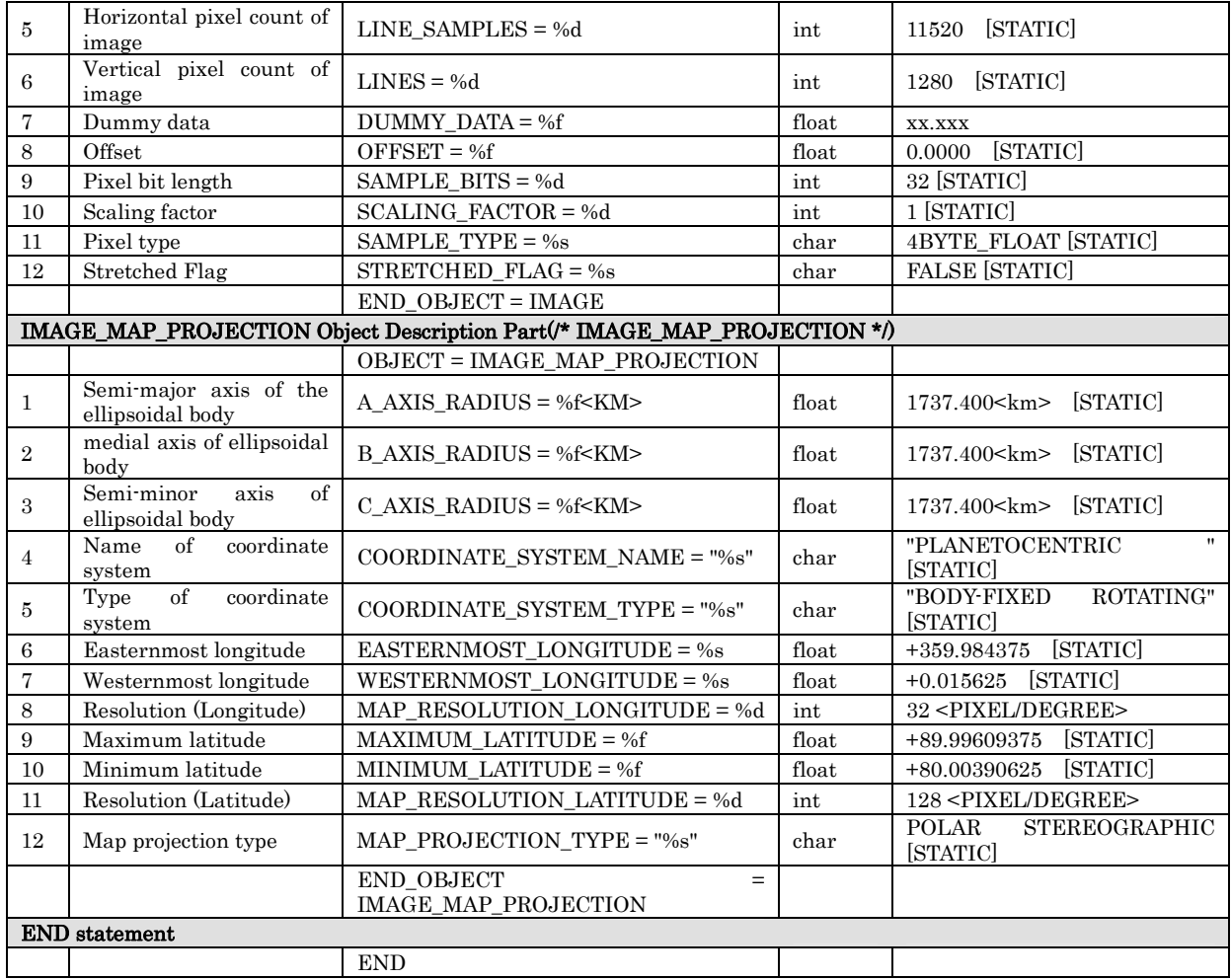

# <Example of Label : Topographic Image of the Lunar North Pole >

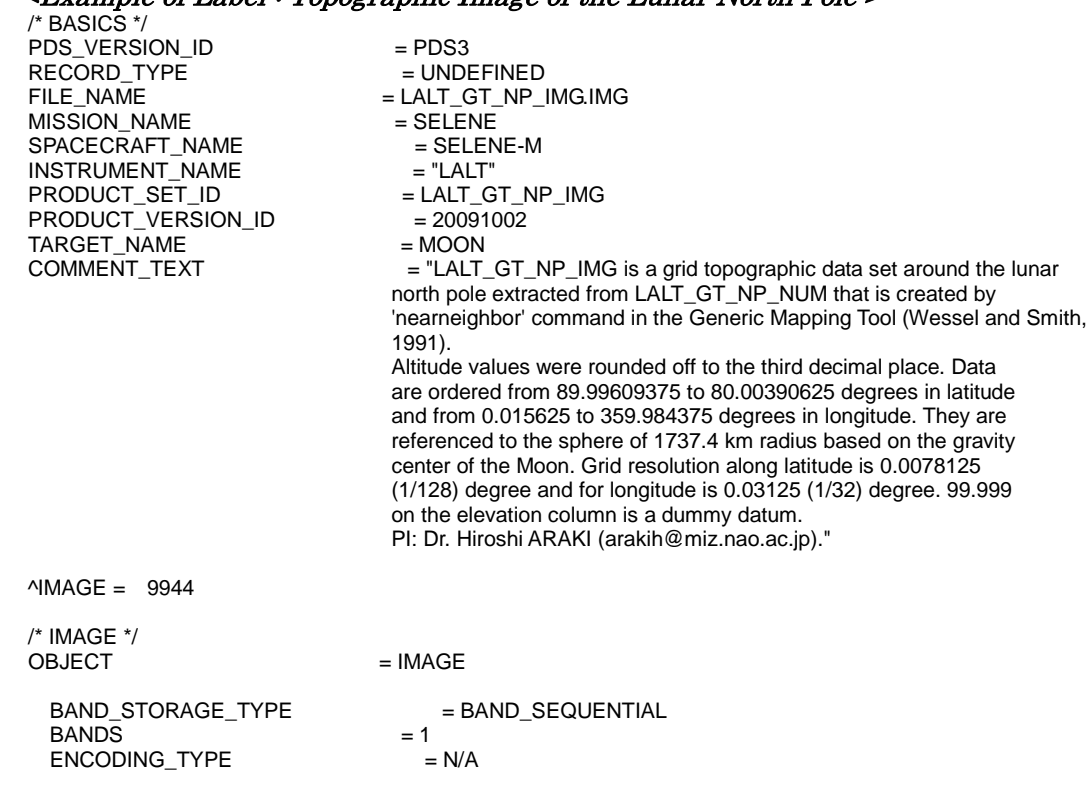

Page 35 of 53

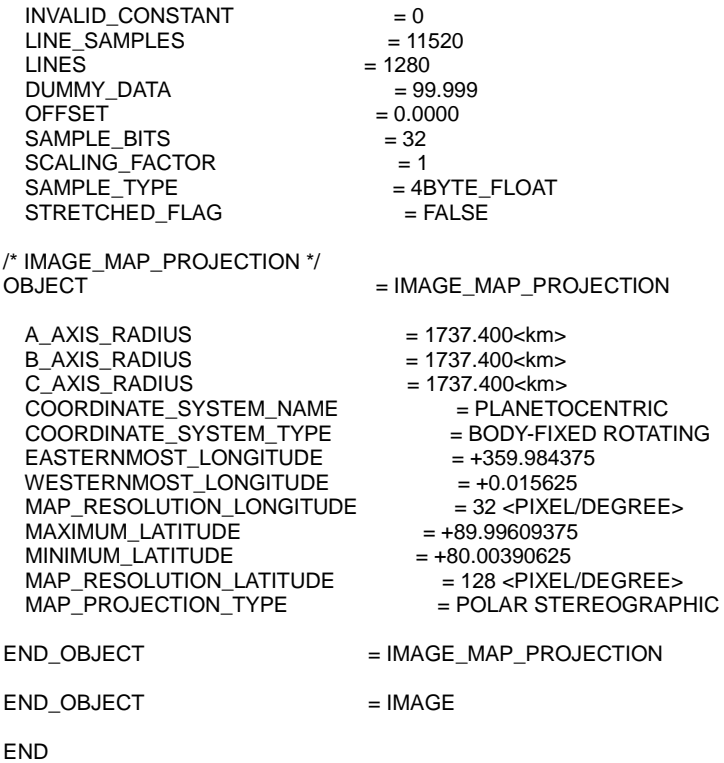

#### 7.3Data Object Format

Topographic Image of the Lunar North Pole based on the 1737.4 km sphere centered at the center of the mass of the Moon as the starting point. The format summary is shown below.

- $\checkmark$  BAND SEQUENTIAL
- $\checkmark$  11520 columns per one line. 1280 lines.
- $\checkmark$  Optical resolution of the longitude direction Δ<sub>1</sub> = 1/32 degrees (0.03125 degrees).<br>  $\checkmark$  Optical resolution of the latitude direction Δ<sub>2</sub> = 1/128 degrees (0.0078125
- Optical resolution of the latitude direction  $\Delta_2 = 1/128$  degrees  $(0.0078125)$ degrees).
- $\checkmark$  See Figure 3-5 for a summary of the rows and columns.
- $\checkmark$  See Figure 3-6 for a summary of the data units and a description of the columns.
- The data unit is float type (4 bytes used for the actual number)  $\checkmark$  Unit of measure: km.
- Unit of measure: km.

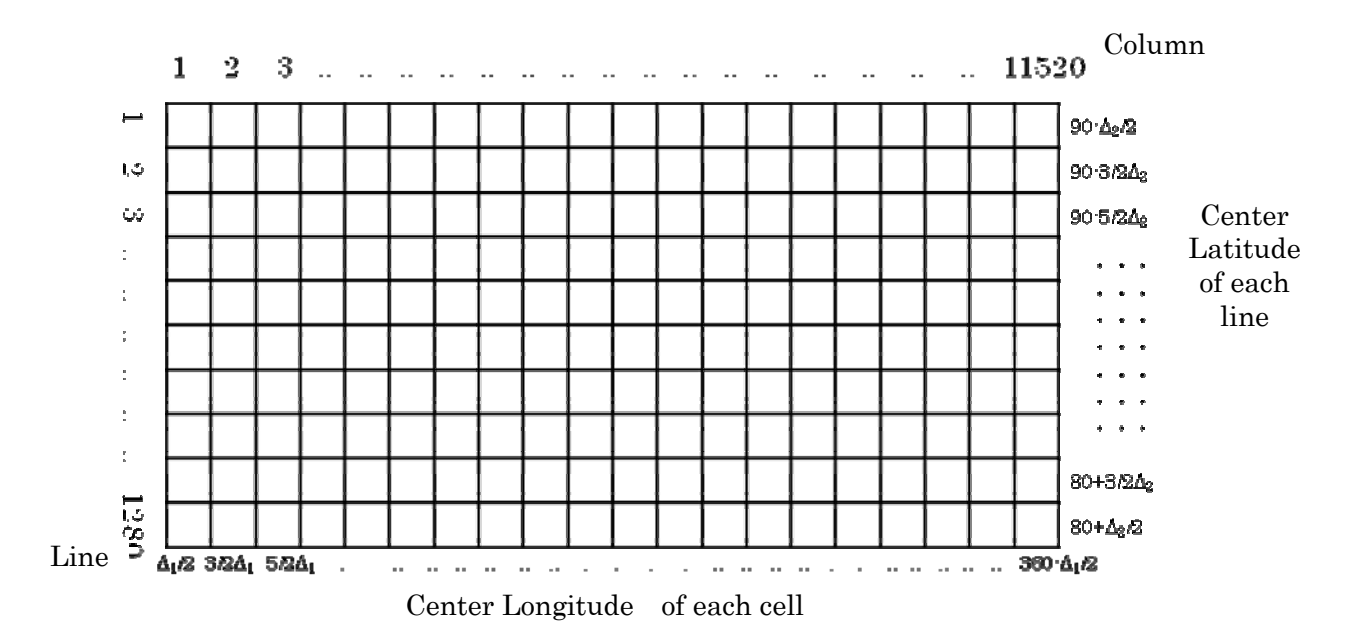

Figure 7-1 Relationship and data format between the Center Latitude of each line and the Center Longitude of each cell. Optical resolution of the longitude direction  $\Delta_1 = 1/32$  degrees. Optical resolution of latitude direction  $\Delta_2 = 1/128$  degrees.

|                   | <b>Byte Position</b> |                          | Column   | Description    | Data Type |         |
|-------------------|----------------------|--------------------------|----------|----------------|-----------|---------|
|                   | $\overline{0}$       |                          | 3        | 1              | Altitude  | float×1 |
|                   | $\overline{4}$       |                          | 7        | $\overline{2}$ | Altitude  | float×1 |
| Line 1            | 8                    |                          | 11       | 3              | Altitude  | float×1 |
|                   |                      |                          |          |                |           |         |
|                   | 46076                | ٠                        | 46079    | 11520          | Altitude  | float×1 |
|                   | 46080                | ٠                        | 46083    | $\mathbf{1}$   | Altitude  | float×1 |
| Line <sub>2</sub> |                      |                          |          |                |           |         |
|                   | 92156                | ٠                        | 92159    | 11520          | Altitude  | float×1 |
|                   |                      |                          |          |                |           |         |
|                   |                      |                          |          |                |           |         |
|                   | 58936320             | ٠                        | 58936323 | $\mathbf{1}$   | Altitude  | float×1 |
| Line 1280         |                      |                          |          |                |           |         |
|                   | 58989396             | $\overline{\phantom{a}}$ | 58989399 | 11520          | Altitude  | float×1 |
|                   |                      |                          |          |                |           |         |

Figure 7-2 Format of data object

#### 7.4Catalog Information File Format

#### The Catalog Information File Format is shown in Table 7-2.

#### Table 7-2 Catalog Information File Format

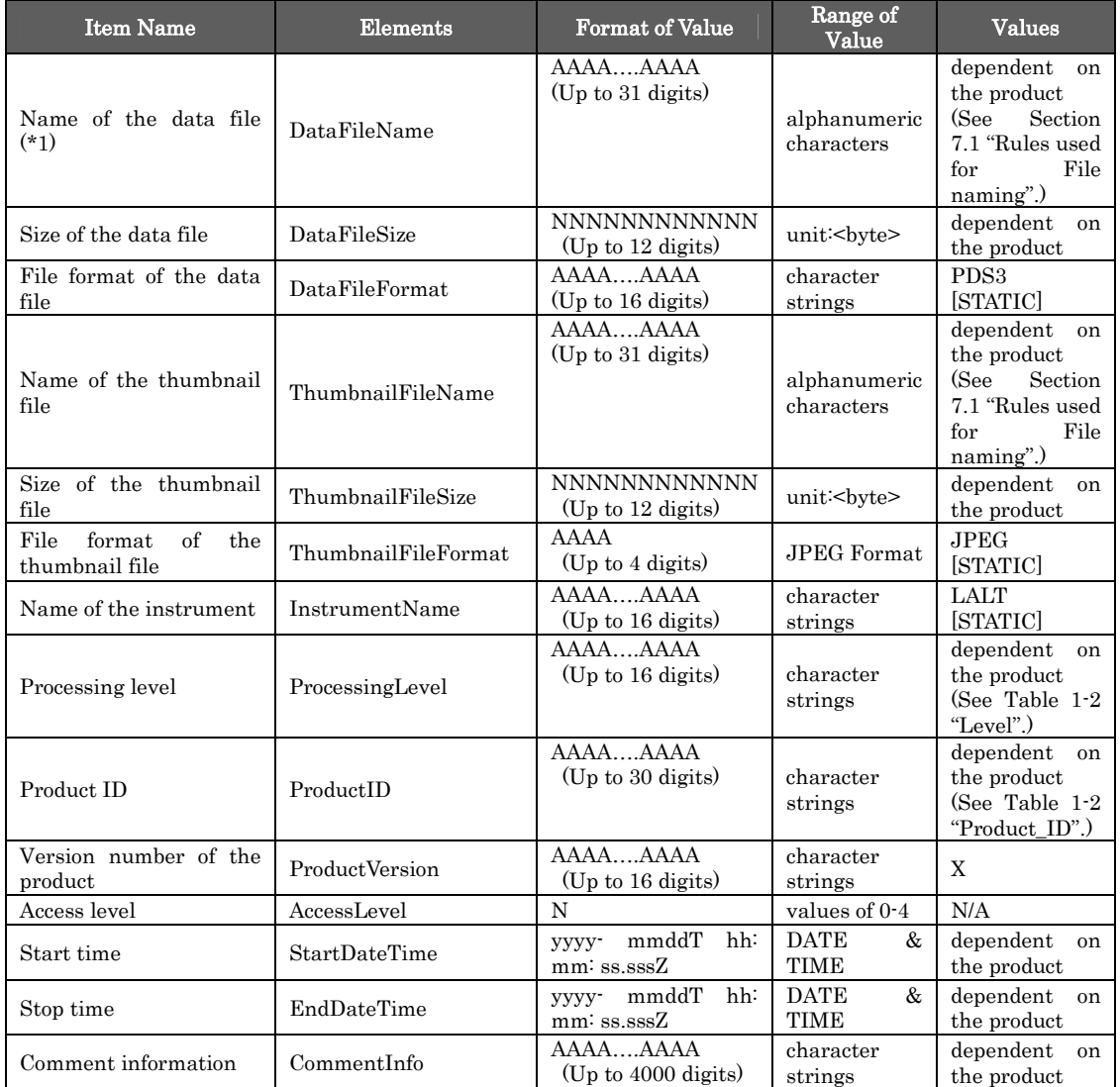

(\*1) "DataFileName" is the stored file name of the product. For the detached format, this is the stored file name.

#### <Example of Catalog Information>

DataFileName = LALT\_GT\_NP\_IMG.IMG DataFileSize =  $58992343$ DataFileFormat = PDS3  ${\bf ThumbnailFileName= LALT\_GT\_NP\_IMG.jpg}$ ThumbnailFileSize = 13018 ThumbnailFileFormat = JPEG InstrumentName = LALT ProcessingLevel = Higher Level  $ProductID = LALT_GTT_NP_IMG$  $ProductVersion = 1.0$ AccessLevel = 4 StartDateTime = 2007-12-30T17:19:20.245Z EndDateTime = 2008-10-27T09:39:31.161Z CommentInfo = LALT\_GT\_NP\_IMG.IMG processed by Y. ISHIHARA (ishihara@miz.nao.ac.jp) & H. ARAKI (arakih@miz.nao.ac.jp).

# 8. Grid Topographic Data of the Lunar South Pole (Product ID:LALT\_GT\_SP\_NUM)

#### 8.1Rules used for File naming

The nomenclature used for Label, Data Object and Catalog Information File the product files are described below. In addition, the file name is case-independent.

#### LALT\_GT\_SP\_NUM.ext

- LALT GT SP\_NUM : Product (STATIC)
- $\blacksquare$  ext : File Extension
	- $\checkmark$  TAB : Label and Data Object File
	- $\checkmark$  jpg : Thumbnail JPEG Image File
	- $\checkmark$  ctg : Catalog Information File

#### <Example of Name >

LALT\_GT\_SP\_NUM.TAB

#### 8.2Label Format

The Label Format for the TABLE object used for the Grid Topographic Data of the Lunar South Pole product is shown in Table 8-1.

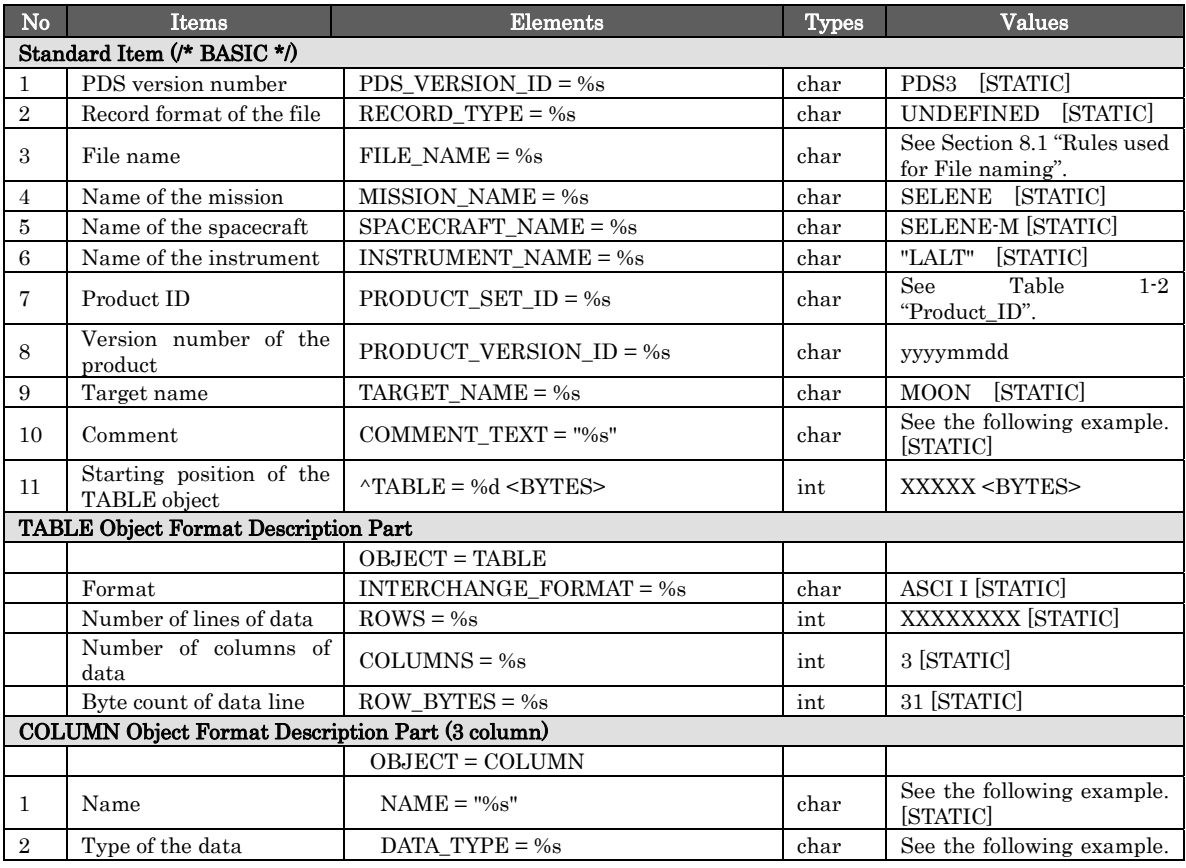

#### Table 8-1 Label Format

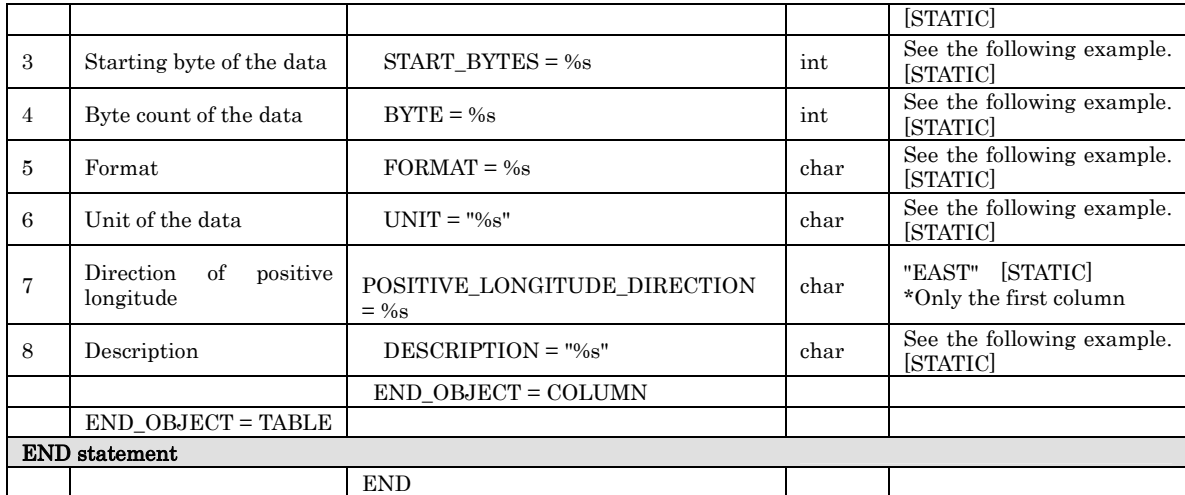

# <Example of Label : Grid Topographic Data of the Lunar South Pole >

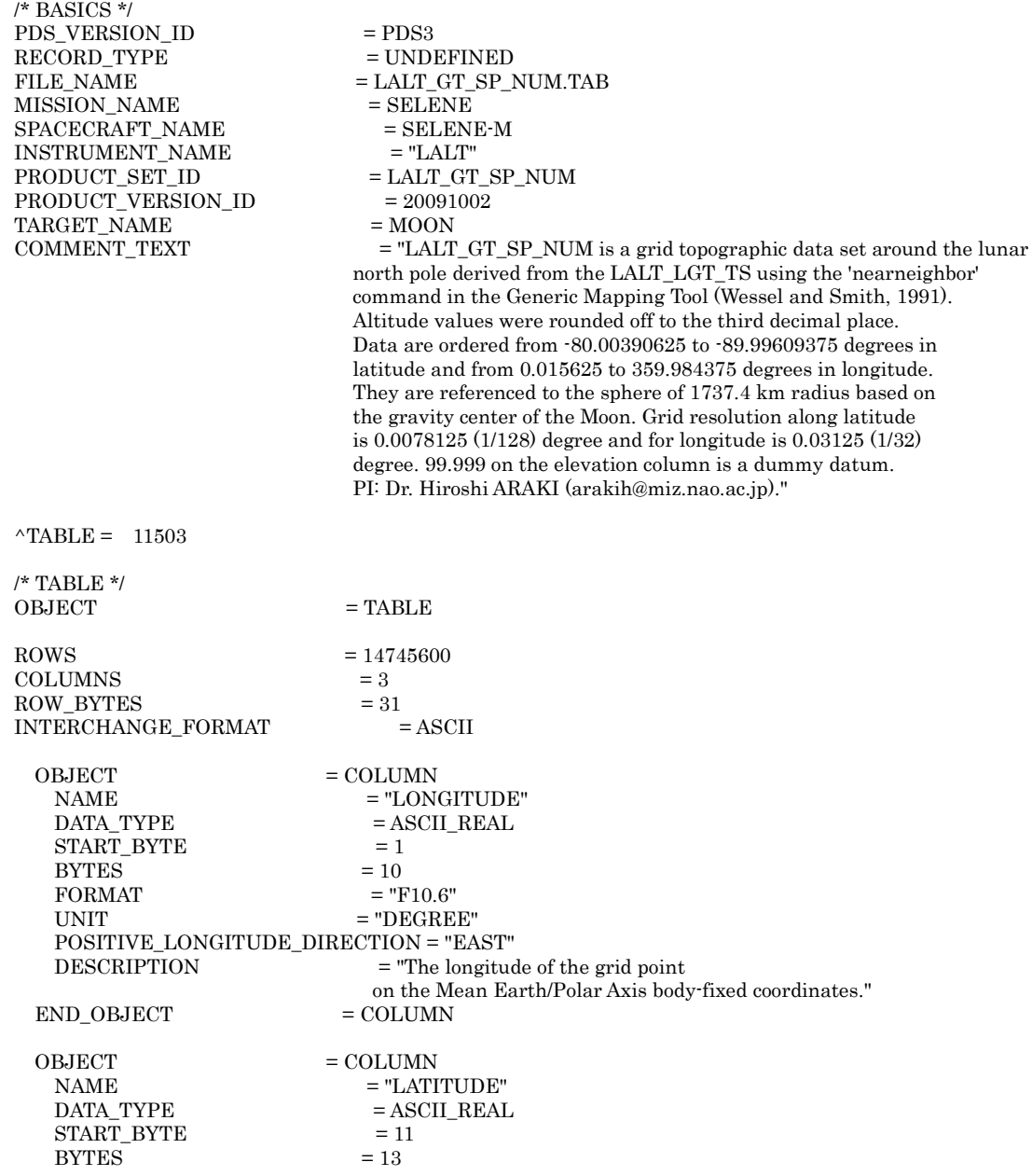

Page 40 of 53

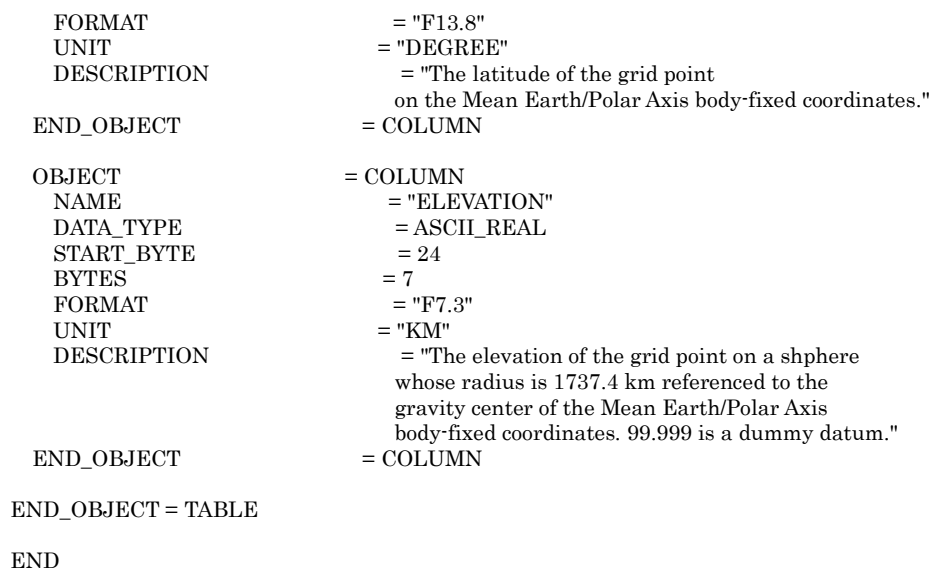

#### 8.3Data Object Format

The Grid Topographic Data of the Lunar South Pole is the altitude data for the Moon south of 80 degree S Latitude based on the 1737.4 km sphere centered at the center of the mass of the Moon as the starting point.

The resolution of latitude direction is 1/128 degrees and the resolution of longitude direction is 1/32 degrees.

- Format summary (ASCII)
	- $\checkmark$  Data range: Moon's surface latitude = -80.00390625° -89.99609375° Moon's surface longitude = +0.015625° - +359.984375°
	- 9 POSITIVE LONGITUDE DIRECTION : EAST

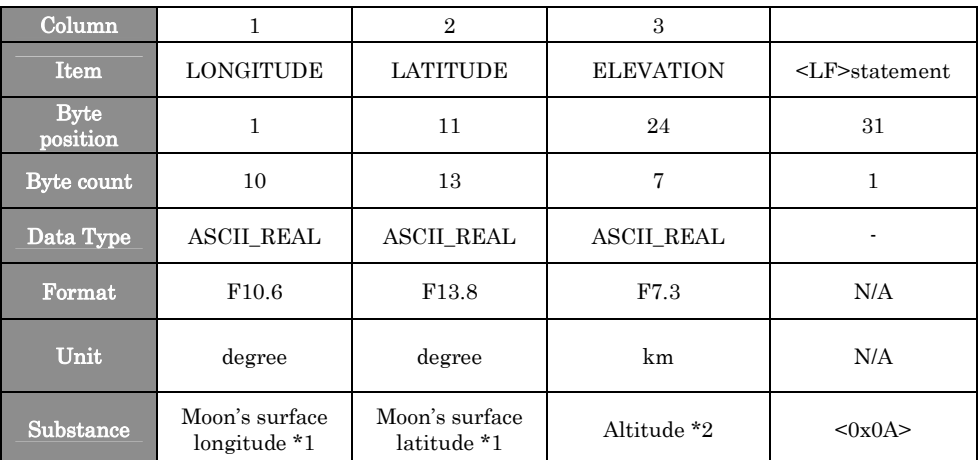

#### Table 8-2 Data Object Format

\*1 : Mean Earth/Polar Axis body-fixed coordinates

\*2 : The elevation of the grid point on a reference sphere whose radius and center is 1737.4 km based on the gravity center in the Mean Earth/Polar Axis body-fixed coordinates.

#### 8.4Catalog Information File Format

The Catalog Information File Format is shown in Table 8-3.

#### Table 8-3 Catalog Information File Format

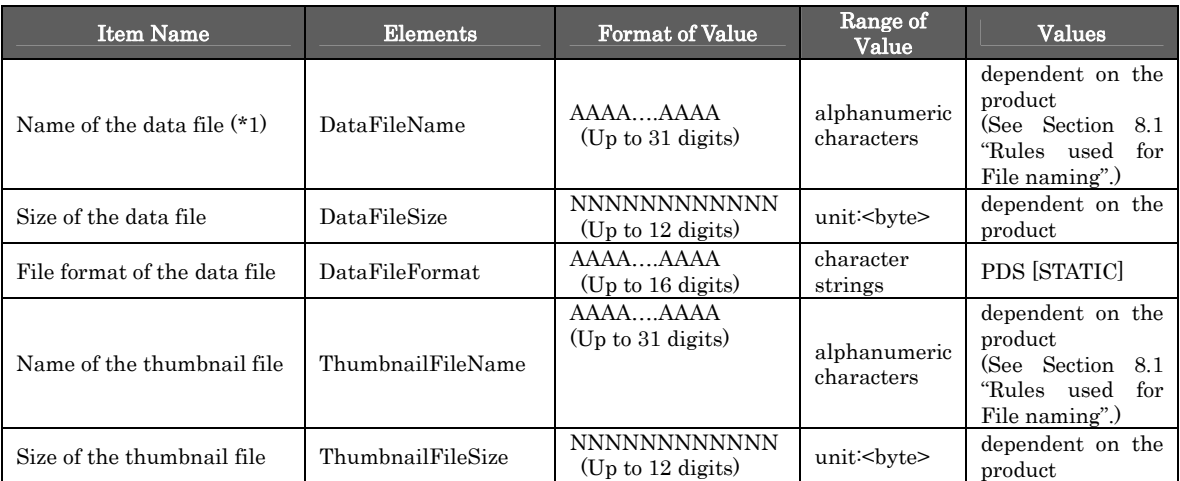

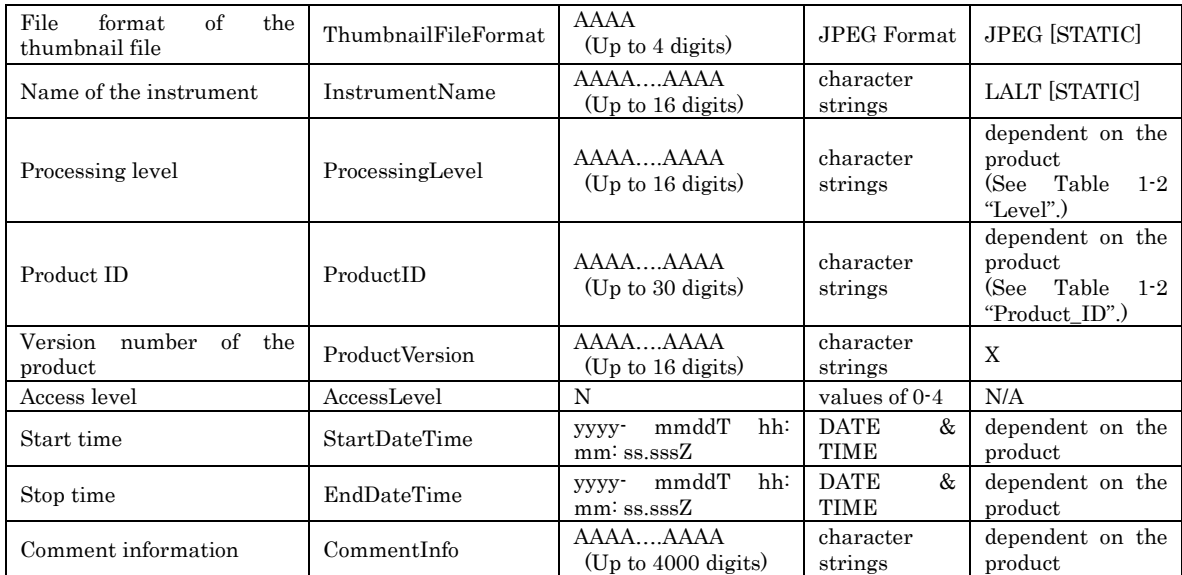

(\*1) "DataFileName" is the stored file name of the product. For the detached format, this is the stored file name.

#### <Example of Catalog Information>

DataFileName = LALT\_GT\_SP\_NUM.TAB DataFileSize =  $457125173$ DataFileFormat = PDS3 ThumbnailFileName = LALT\_GT\_SP\_NUM.jpg ThumbnailFileSize = 11906 ThumbnailFileFormat = JPEG InstrumentName = LALT ProcessingLevel = Higher Level ProductID = LALT\_GT\_SP\_NUM  $ProductVersion = 1.0$  $\textbf{AccessLevel=4}$ StartDateTime = 2007-12-30T17:19:20.245Z EndDateTime = 2008-10-27T09:39:31.161Z CommentInfo = LALT\_GT\_SP\_NUM.TAB processed by Y. ISHIHARA (ishihara@miz.nao.ac.jp).

# 9. Topographic Image of the Lunar South Pole (Product ID: LALT\_GT\_SP\_IMG)

#### 9.1Rules used for File naming

The nomenclature used for Label, Data Object and Catalog Information File the product files are described below. In addition, the file name is case-independent.

#### LALT\_GT\_SP\_IMG.ext

- LALT GT SP\_IMG : Product (STATIC)
- $\blacksquare$  ext : File Extension
	- $\checkmark$  IMG : Label and Data Object File
	- $\checkmark$  jpg : Thumbnail JPEG Image File
	- $\checkmark$  ctg : Catalog Information File

#### <Example of Name >

LALT\_GT\_SP\_IMG.IMG

#### 9.2Label Format

The Label Format for the IMAGE object used for the Topographic Image of the Lunar South Pole product is shown in Table 9-1. The Label for the IMAGE object includes: Standard Item, Image Data Object Format Description Part and IMAGE\_MAP\_PROJECTION Object Description Part.

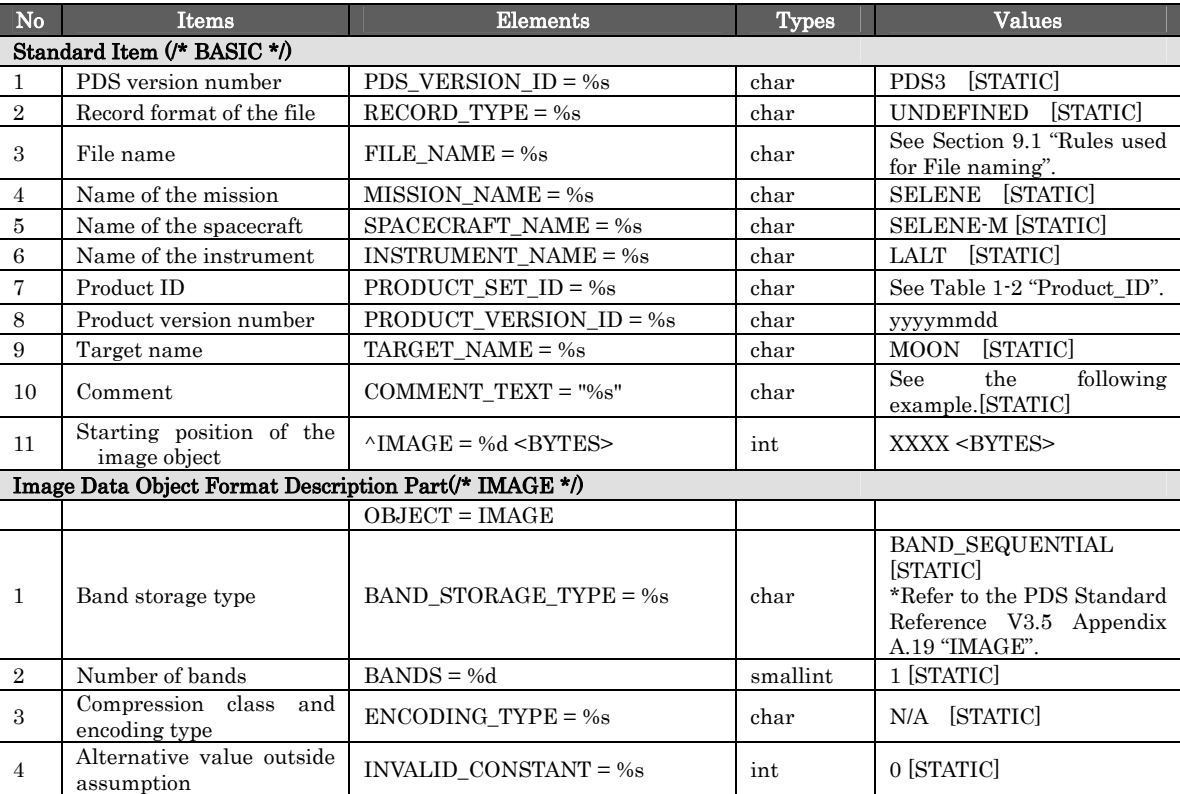

Table 9-1 Label Format

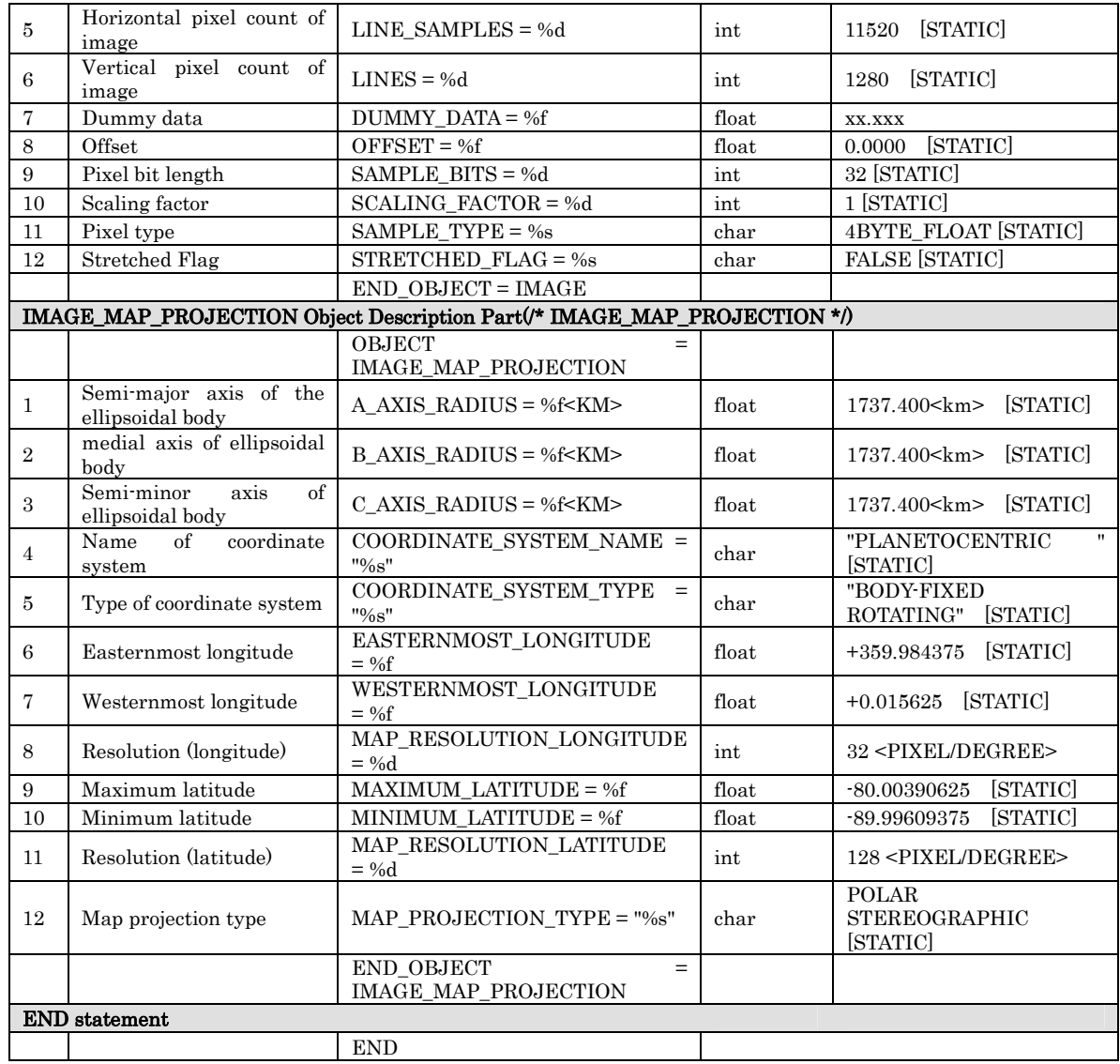

#### <Example of Label : Topographic Image of the Lunar South Pole > /\* BASICS \*/

PDS\_VERSION\_ID = PDS3<br>RECORD\_TYPE = UNDEFINED RECORD\_TYPE  $\begin{aligned} & \text{FILE\_NAME} \\ & \text{MISSION\_NAME} \\ & \text{= SELENE} \end{aligned}$ MISSION\_NAME = SELENE<br>SPACECRAFT\_NAME = SELENE-M<br>INSTRUMENT\_NAME = "LALT" SPACECRAFT\_NAME = SELENE-M INSTRUMENT\_NAME = "LALT" PRODUCT\_SET\_ID = LALT\_GT\_SP\_IMG<br>PRODUCT\_VERSION\_ID = 20091002  $PRODUCT_VERSION_ID$  = 20091<br>TARGET\_NAME = MOON TARGET\_NAME COMMENT\_TEXT = "LALT\_GT\_SP\_IMG is a grid topographic data set around the lunar south pole extracted from LALT\_GT\_SP\_NUM that is created by 'nearneighbor' command in the Generic Mapping Tool (Wessel and Smith, 1911). Altitude values were rounded off to the third decimal place. Data are ordered from -80.00390625 to -89.99609375 degrees in latitude and from +0.015625 to +359.984375 degrees in longitude. They are referenced to the sphere of 1737.4 km radius based on the gravity center of the Moon. Grid resolution along latitude is 0.0078125 (1/128) degree and for longitude is 0.03125 (1/32) degree. 99.999

on the elevation column is a dummy datum.

PI: Dr. Hiroshi ARAKI (arakih@miz.nao.ac.jp)."

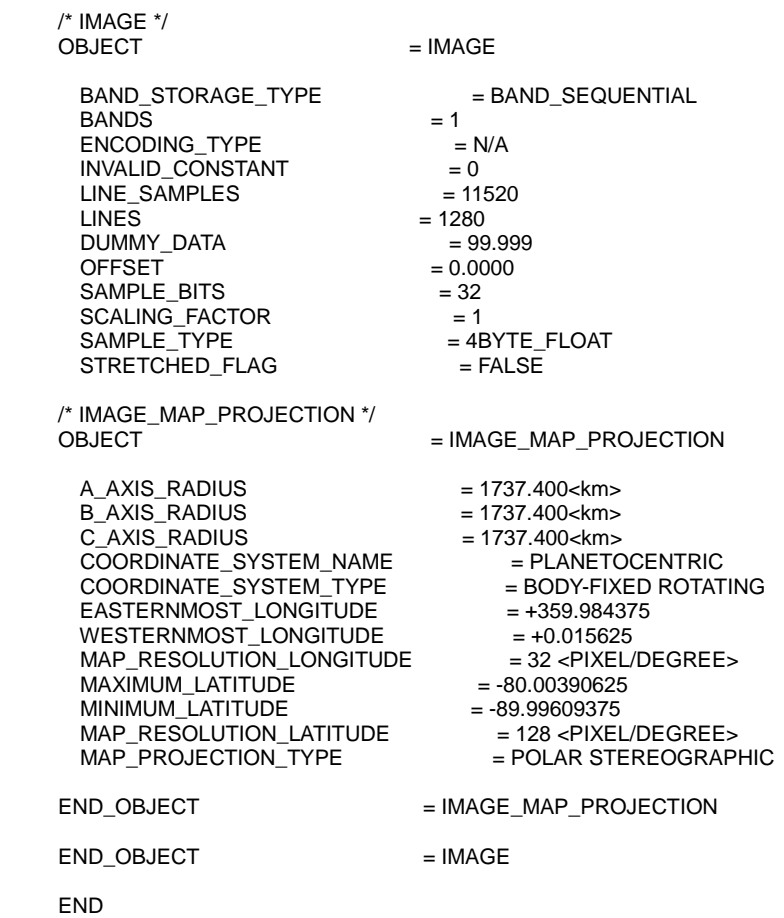

#### 9.3Data Object Format

Topographic Image of the Lunar South Pole based on the 1737.4 km sphere centered at the center of the mass of the Moon as the starting point. The format summary is shown below.

- $\checkmark$  BAND\_SEQUENTIAL
- $\checkmark$  11520 columns per one line. 1280 lines.
- $\checkmark$  Optical resolution of the longitude direction  $\Delta_1 = 1/32$  degrees (0.03125 degrees).
- $\checkmark$  Optical resolution of the latitude direction  $\Delta_2 = 1/128$  degrees (0.0078125) degrees).
- $\checkmark$  See Figure 3-8 for a summary of the rows and columns.
- $\checkmark$  See Figure 3-9 for a summary of the data units and a description of the columns.
- Data unit is float type (4 bytes used for the actual number)
- Unit of measure: km.

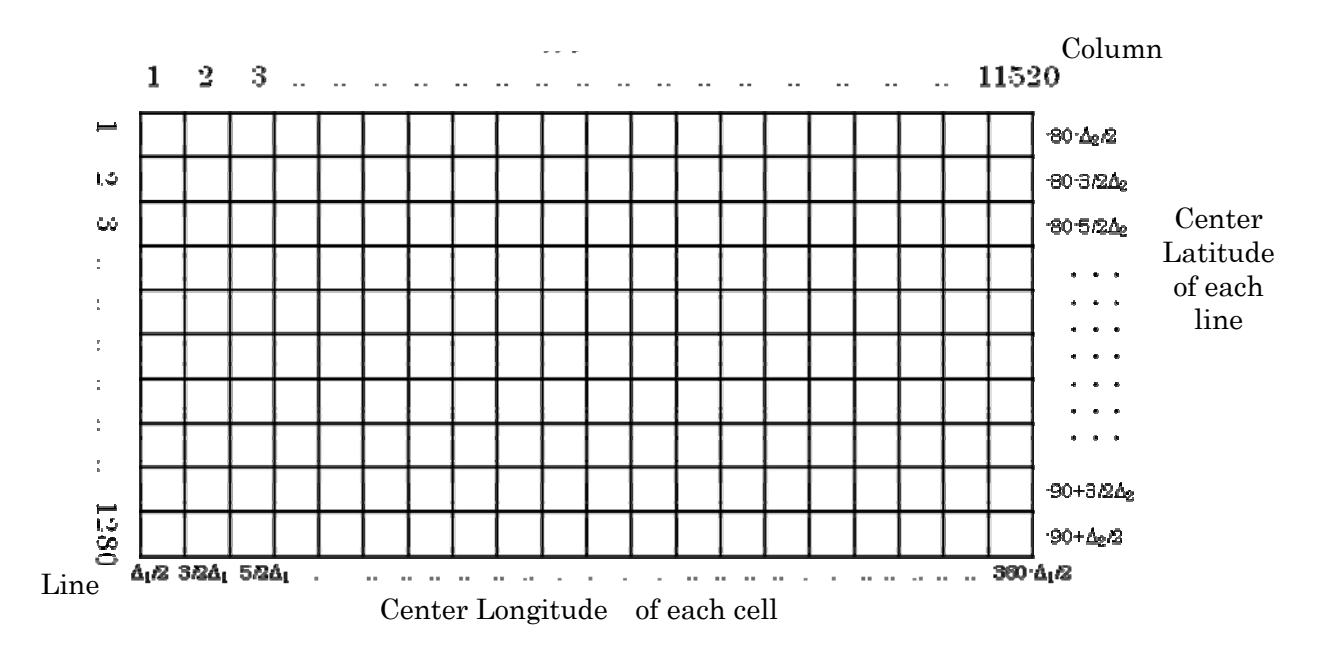

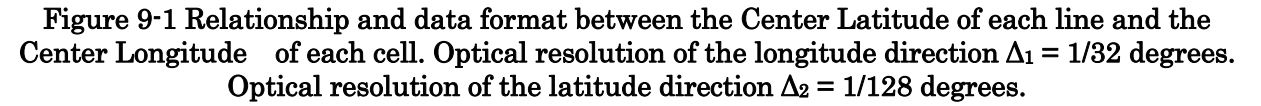

|           | <b>Byte Position</b> |                          |                | Column         | Description | Data Type        |
|-----------|----------------------|--------------------------|----------------|----------------|-------------|------------------|
|           | $\overline{0}$       |                          | 3              | $\mathbf{1}$   | Altitude    | float×1          |
|           | $\overline{4}$       |                          | $\overline{7}$ | $\overline{2}$ | Altitude    | float $\times$ 1 |
| Line 1    | 8                    | $\overline{\phantom{a}}$ | 11             | 3              | Altitude    | float×1          |
|           |                      |                          |                |                |             |                  |
|           | 46076                | ٠                        | 46079          | 11520          | Altitude    | float×1          |
|           | 46080                | $\overline{\phantom{a}}$ | 46083          | $\mathbf{1}$   | Altitude    | float×1          |
| Line 2    |                      |                          |                |                |             |                  |
|           | 92156                | $\overline{\phantom{a}}$ | 92159          | 11520          | Altitude    | float×1          |
|           |                      |                          |                |                |             |                  |
|           |                      |                          |                |                |             |                  |
|           | 58936320             | ٠                        | 58936323       | 1              | Altitude    | float×1          |
| Line 1280 |                      |                          |                |                |             |                  |
|           | 58989396             | $\overline{\phantom{a}}$ | 58989399       | 11520          | Altitude    | float×1          |

Figure 9-2 Format of data object

#### 9.4Catalog Information File Format

#### The Catalog Information File Format is shown in Table 9-2.

#### Table 9-2 Catalog Information File Format

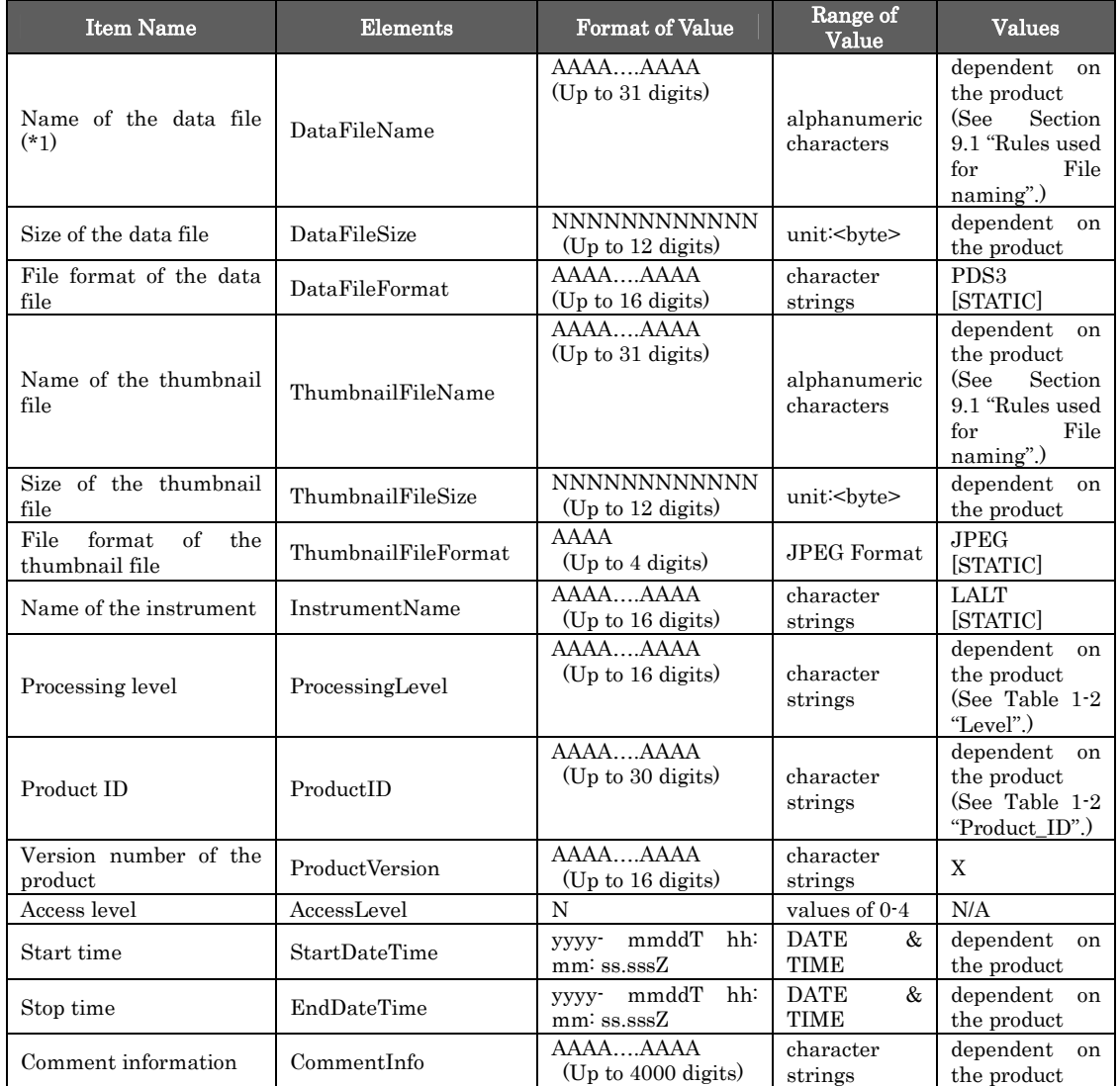

(\*1) "DataFileName" is the stored file name of the product. For the detached format, this is the stored file name.

#### <Example of Catalog Information>

DataFileName = LALT\_GT\_SP\_IMG.IMG DataFileSize =  $58992343$ DataFileFormat = PDS3  ${\rm ThumbnailFileName} = {\rm LALT\_GT\_SP\_IMG.jpg}$ ThumbnailFileSize = 13523 ThumbnailFileFormat = JPEG InstrumentName = LALT ProcessingLevel = Higher Level  $ProductID = LALT_GT_SP_IMG$  $ProductVersion = 1.0$ AccessLevel = 4 StartDateTime = 2007-12-30T17:19:20.245Z EndDateTime = 2008-10-27T09:39:31.161Z CommentInfo = LALT\_GT\_SP\_IMG.IMG processed by Y. ISHIHARA (ishihara@miz.nao.ac.jp) & H. ARAKI (arakih@miz.nao.ac.jp).

# 10.Spherical Harmonics Coefficients of the Lunar Topography (Product ID: LALT\_SH)

#### 10.1 Rules used for File naming

The nomenclature used for Label, Data Object and Catalog Information File the product files are described below. In addition, the file name is case-independent.

#### LALT\_SH.ext

- LALT\_SH : Product (STATIC)
- $\blacksquare$  ext : File Extension
	- $\checkmark$  TAB : Label and Data Object File
	- $\checkmark$  jpg : Thumbnail JPEG Image File
	- $\checkmark$  ctg : Catalog Information File

#### <Example of Name >

LALT\_SH.TAB

#### 10.2 Label Format

The Label Format for the TABLE object used for the Spherical Harmonics Coefficients of the Lunar Topography product is shown in Table 10-1.

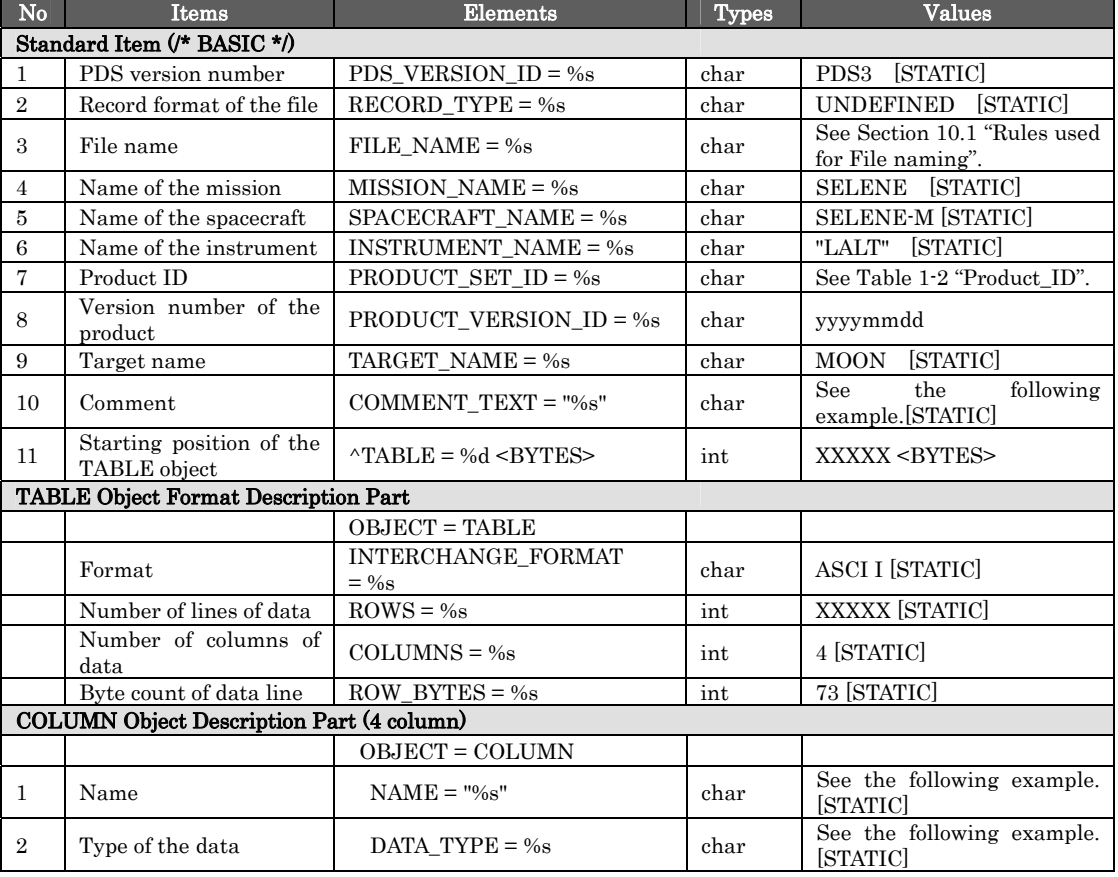

#### Table 10-1 Label Format

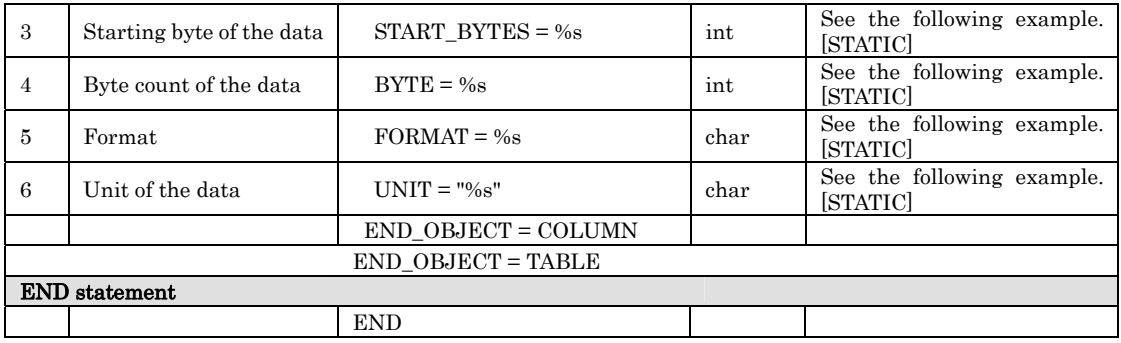

#### <Example of Label : Spherical Harmonics Coefficients of the Lunar Topography > /\* BASICS \*/

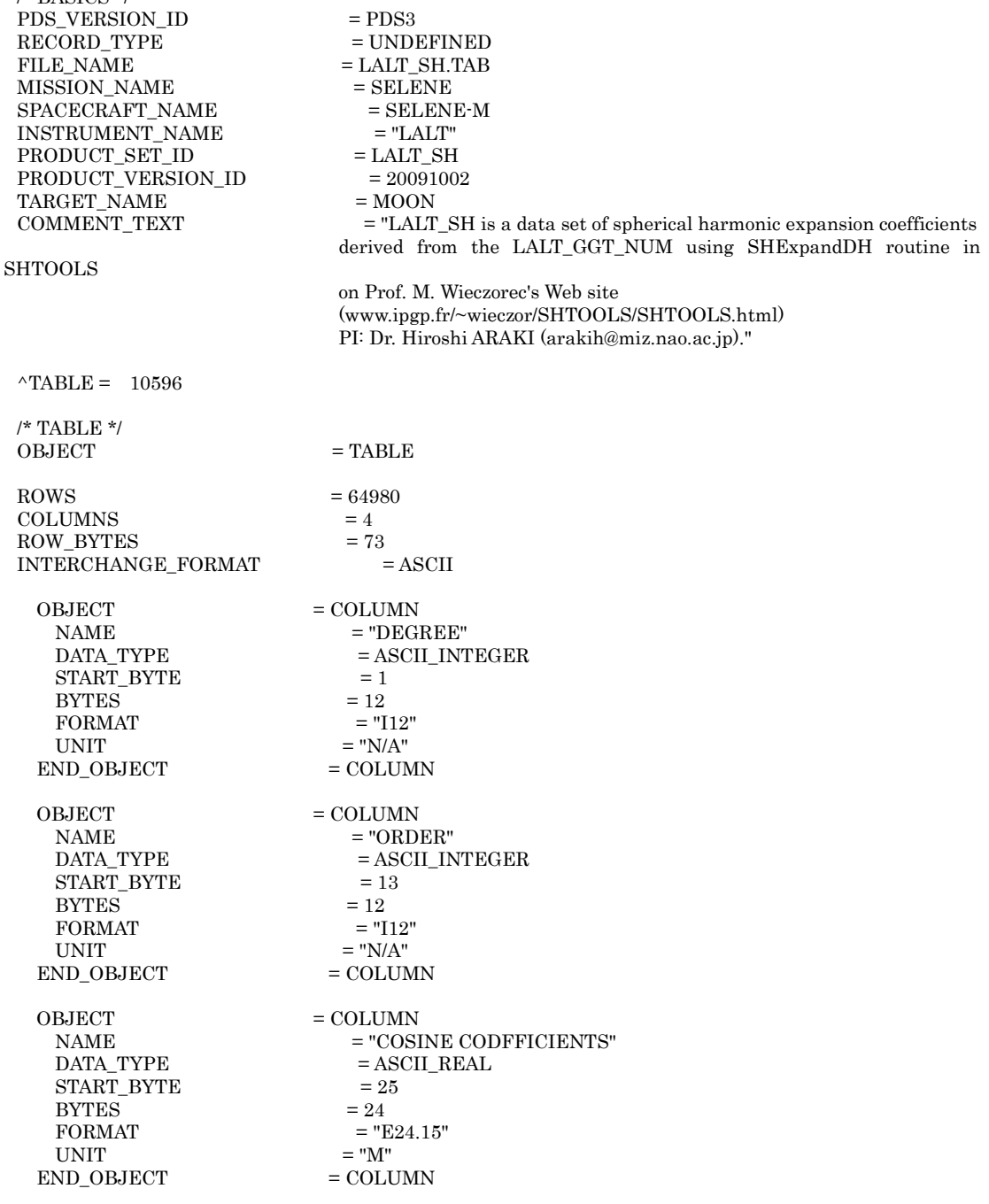

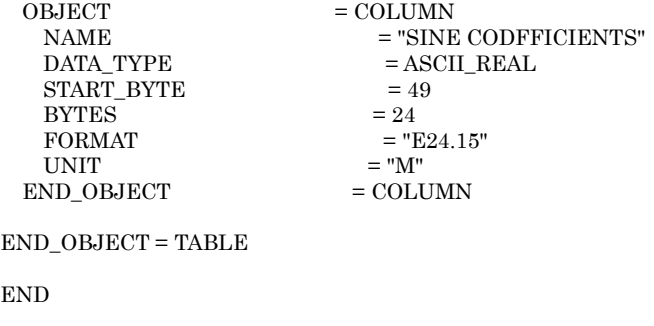

# 10.3 Data Object Format

The Spherical Harmonics Coefficients of the Lunar Topography data is generated based on the LALT\_LGT\_TS. The Spherical Harmonics Coefficients are incremented up to and including 359 and described in a TABLE format.

■ Format summary

...

 $\checkmark$  A sample is shown below. The example's format is 'I12, I12, E24.15, and E24.15'. For the 359 increment, the calculation used is as follows: (360 multiplied by  $361$  /  $2 = 64980$ .

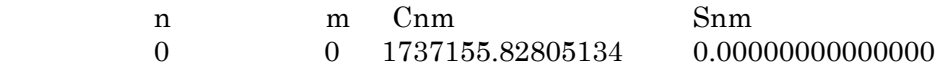

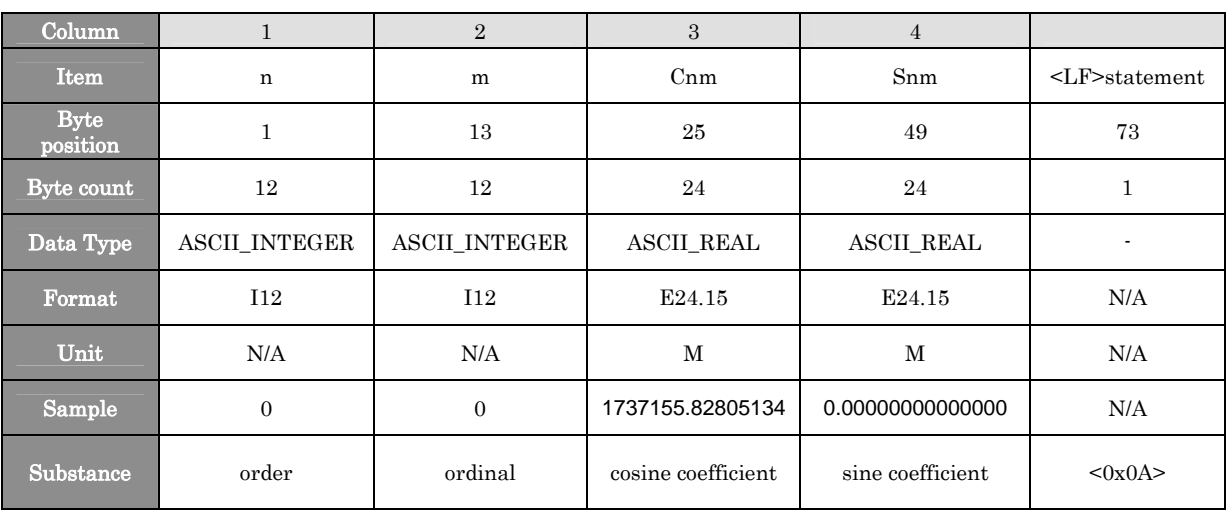

#### Table 10-2 Data Format

#### 10.4 Catalog Information File Format

#### The Catalog Information File Format is shown in Table 10-3.

#### Table 10-3 Catalog Information File Format

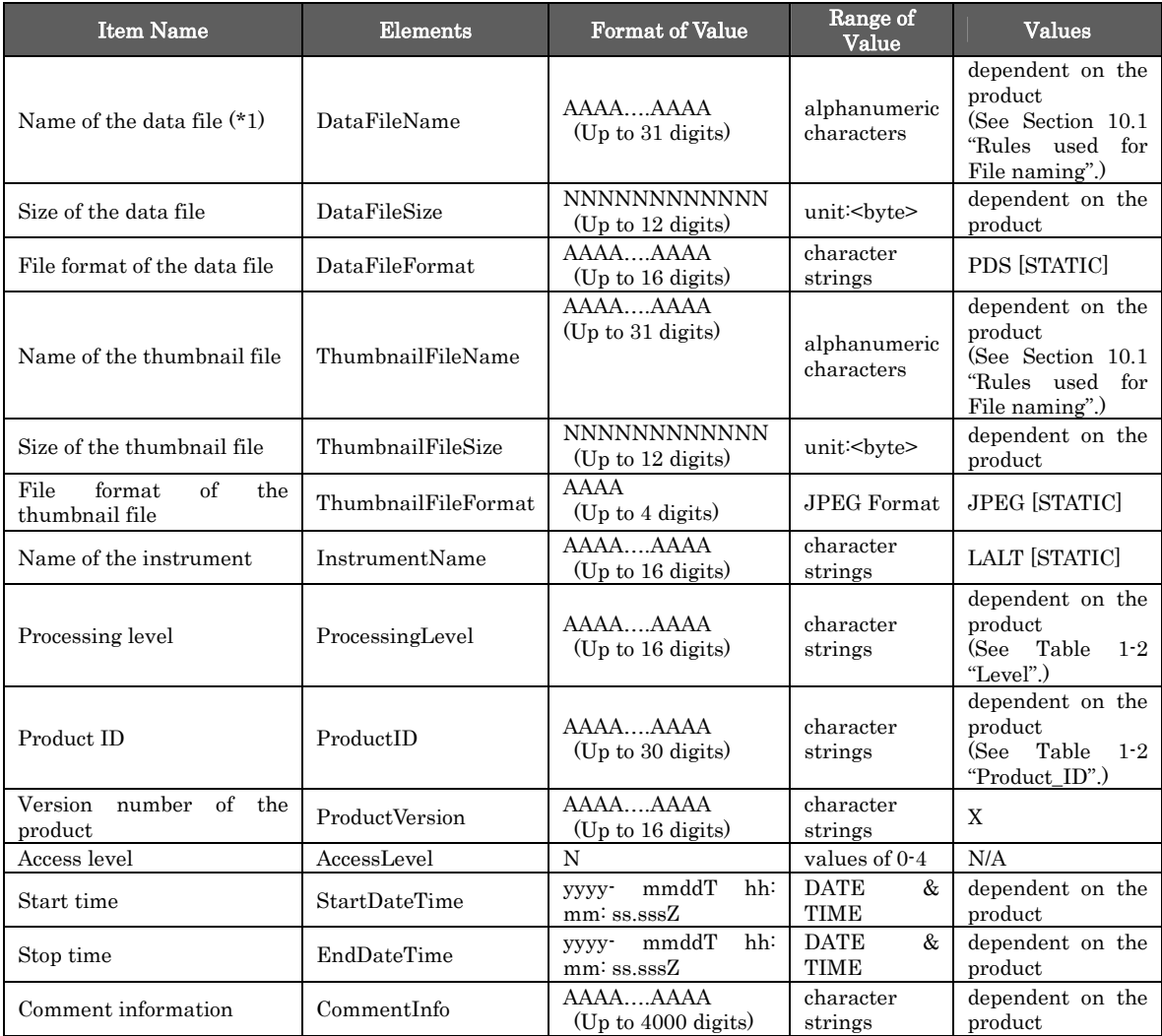

(\*1) "DataFileName" is the stored file name of the product. For the detached format, this is the stored file name.

# <Example of Catalog Information>

DataFileName = LALT\_SH.TAB DataFileSize =  $4754135$ DataFileFormat = PDS3 ThumbnailFileName = LALT\_SH.jpg ThumbnailFileSize = 11007 ThumbnailFileFormat = JPEG InstrumentName = LALT ProcessingLevel = Higher Level  $ProductID = LALT\_SH$ ProductVersion = 1.0 AccessLevel = 4 StartDateTime = 2007-12-30T17:19:20.245Z EndDateTime = 2008-10-27T09:39:31.161Z CommentInfo = LALT\_SH.TAB processed by Y. ISHIHARA (ishihara@miz.nao.ac.jp).